*IoT Management and Control Architecture Overview*

For UPnP Version 1.0

Status: Standardized DCP (SDCP)

Date: July 1, 2013

Document Version: 1.0

Service Template Version: 2.00

This Standardized DCP has been adopted as a Standardized DCP by the Steering Committee of the UPnP Forum, pursuant to Section 2.1(c)(ii) of the UPnP Forum Membership Agreement. UPnP Forum Members have rights and licenses defined by Section 3 of the UPnP Forum Membership Agreement to use and reproduce the Standardized DCP in UPnP Compliant Devices. All such use is subject to all of the provisions of the UPnP Forum Membership Agreement.

THE UPNP FORUM TAKES NO POSITION AS TO WHETHER ANY INTELLECTUAL PROPERTY RIGHTS EXIST IN THE STANDARDIZED DCPS. THE STANDARDIZED DCPS ARE PROVIDED "AS IS" AND "WITH ALL FAULTS". THE UPNP FORUM MAKES NO WARRANTIES, EXPRESS, IMPLIED, STATUTORY, OR OTHERWISE WITH RESPECT TO THE STANDARDIZED DCPS, INCLUDING BUT NOT LIMITED TO ALL IMPLIED WARRANTIES OF MERCHANTABILITY, NON-INFRINGEMENT AND FITNESS FOR A PARTICULAR PURPOSE, OF REASONABLE CARE OR WORKMANLIKE EFFORT, OR RESULTS OR OF LACK OF NEGLIGENCE.

© 2013 UPnP Forum. All Rights Reserved.

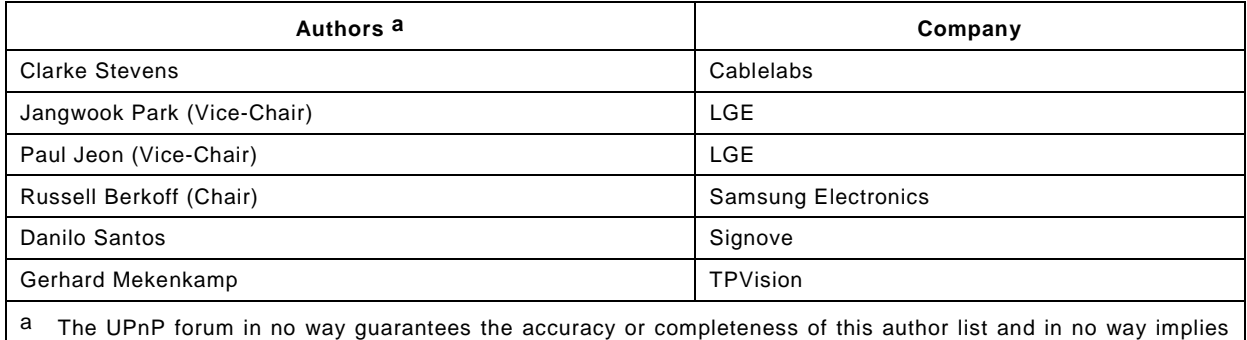

<span id="page-0-0"></span>any rights for or support from those members listed. This list is not the specifications' contributor list that is kept on the UPnP Forum's website.

NOTE: While the name of this document is IoT Management and Control to make clear that it provides many of the interfaces needed for support of a complete IoT environment implemented using UPnP technology, the name used in normative sections is SensorManagement. SensorManagement continues to be supported at this level for historical reasons.

# **CONTENTS**

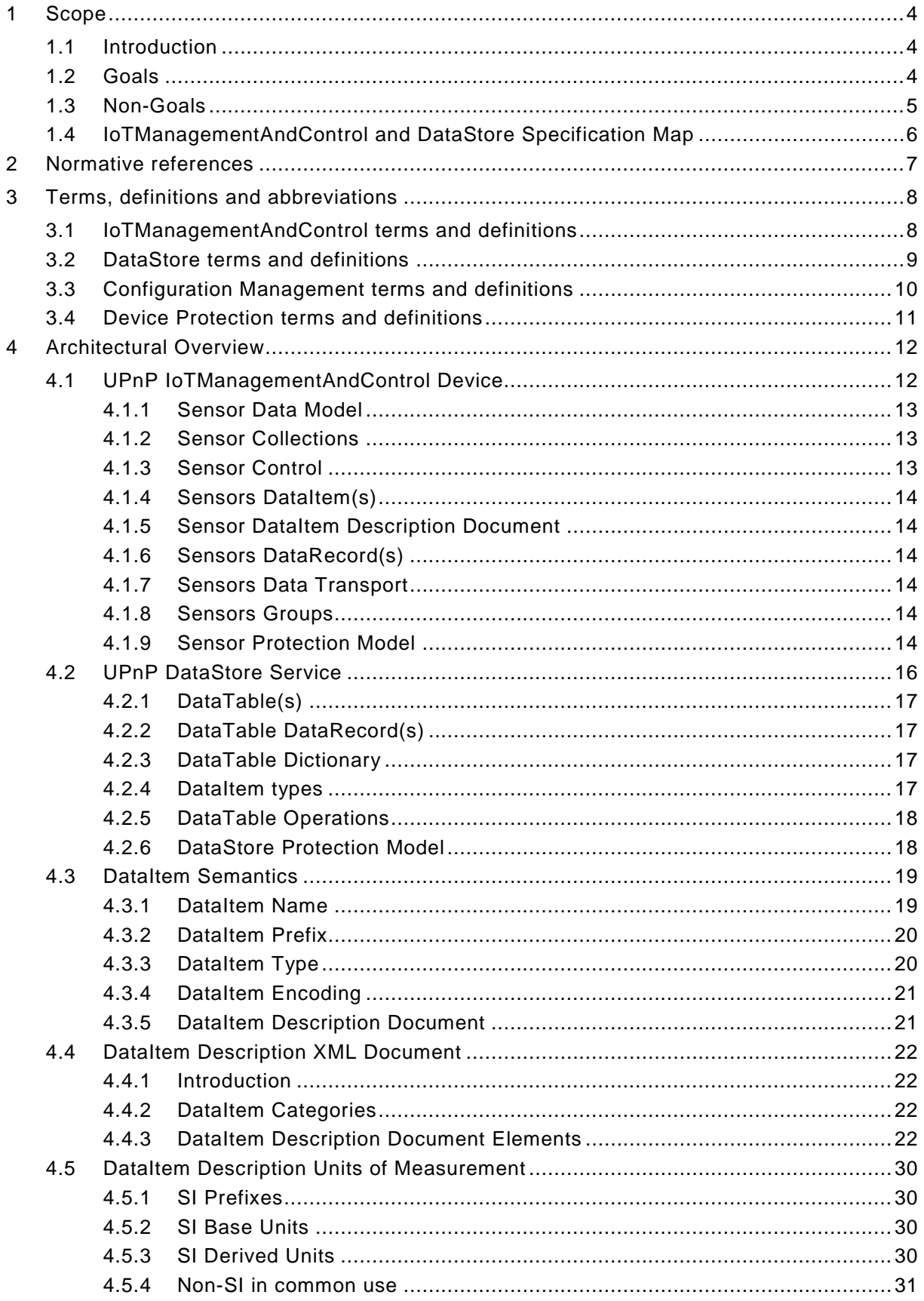

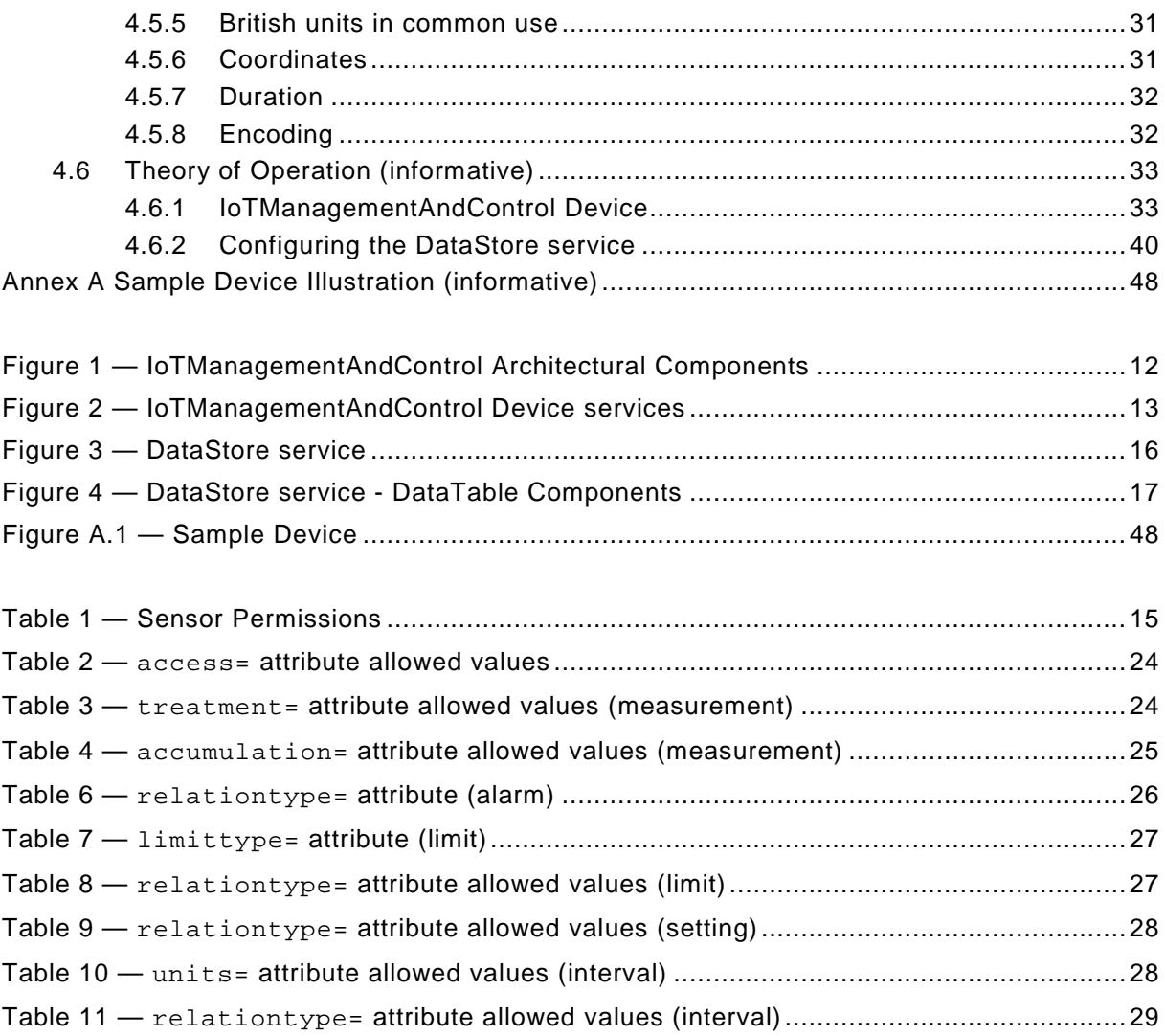

# **1 Scope**

#### $1.1$ **Introduction**

This document describes the overall UPnP IoTManagementAndControl Architecture, which forms the foundation for the UPnP IoTManagementAndControl device [\[11\]](#page-6-0) and UPnP DataStore service [\[13\]](#page-6-1) specifications. The IoTManagementAndControl device hosts services to bridge sensor devices connected to both UPnP networks as well as non-UPnP based networks. The DataStore service provides persistent retention and distribution of both sensor data as well as data from mobile devices which may leave the UPnP network at any time. This service can be hosted within the UPnP IoTManagementAndControl device as well as within other UPnP compliant devices.

#### $1.2$ **Goals**

The UPnP IoTManagementAndControl Architecture was explicitly defined to meet the following goals:

- Describe sensors and actuators residing on both UPnP and non-UPnP networks.
- Provide data transport services for sensors and actuators to UPnP network clients.
- Define a service to describe, retain and distribute data received from sensors as well as other non-persistent data sources.

• Define an allowed device protection model for both the sensor and data retention components.

#### $1.3$ **Non-Goals**

The following are not initial goals of the IoTManagementAndControl architecture:

• Low-level control of bridged networks

The initial version of UPnP IoTManagementAndControl treats Sensors and Actuators as abstract data sources and sinks and does not expose details or provide direct access to bridging network protocols. Low-level control of selected bridged network protocols will be considered in subsequent versions of the architecture.

• Low-latency control of sensors and actuators

The initial version of UPnP IoTManagementAndControl treats sensors and actuators as autonomous objects requiring relatively infrequent supervision from home-network clients. Closed loop control of sensor and actuator pairs is better accomplished directly within the internal vendor-device sensor/actuator architecture with UPnP home-network clients providing overall supervision. However, UPnP IoTManagementAndControl does support sensors which have substantial throughput requirements using transport connections.

#### $1.4$ **IoTManagementAndControl and DataStore Specification Map**

# **IoTManagementAndControl Architecture Overview**  [\[10\]](#page-6-3)

- Sensor Discovery and Description
	- IoTManagementAndControl Detail Overview
	- Sensor Protection Model
	- DataStore Detail Overview
	- DataStore Protection Model
	- DataItem Description and Semantics
	- Sample Implementation Theory of Operation

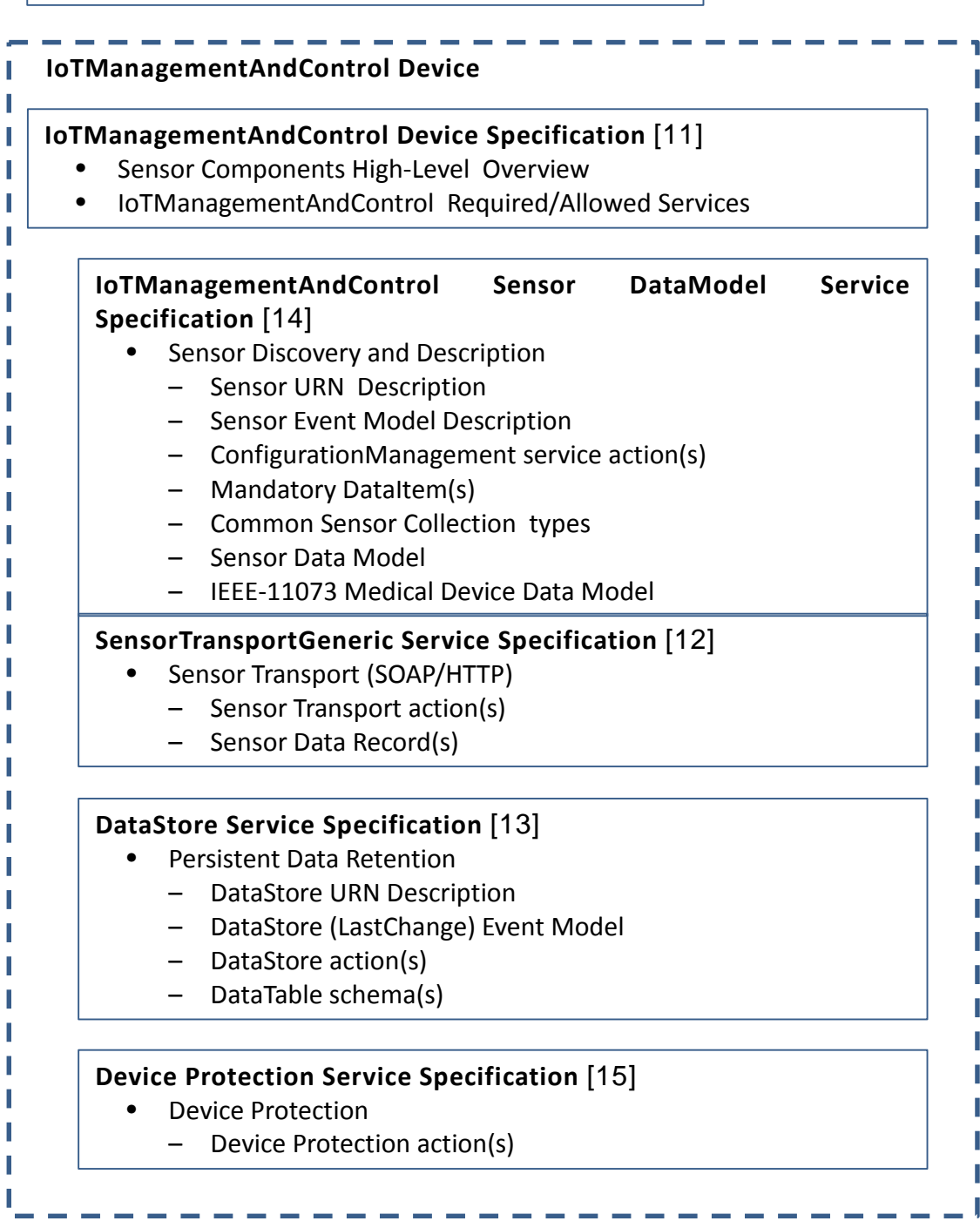

## **2 Normative references**

The following documents, in whole or in part, are normatively referenced in this document and are indispensable for its application. For dated references, only the edition cited applies. For undated references, the latest edition of the referenced document (including any amendments) applies.

[1] UPnP Device Architecture, version 1.0, UPnP Forum, June 13, 2000. Available at: [http://upnp.org/specs/arch/UPnPDA10\\_20000613.pdf.](http://upnp.org/specs/arch/UPnPDA10_20000613.pdf) Latest version available at: [http://upnp.org/specs/arch/UPnP-arch-DeviceArchitecture-v1.0.pdf.](http://upnp.org/specs/arch/UPnP-arch-DeviceArchitecture-v1.0.pdf)

[2] ISO 8601 Data elements and interchange formats – Information interchange -- Representation of dates and times, International Standards Organization, December 21, 2000. Available at: [ISO 8601:2000.](http://www.iso.org/iso/en/CatalogueDetailPage.CatalogueDetail?CSNUMBER=26780&ICS1=1&ICS2=140&ICS3=30)

[3] IETF RFC 2119, Key words for use in RFCs to Indicate Requirement Levels, S. Bradner, 1997. Available at: [http://www.faqs.org/rfcs/rfc2119.html.](http://www.faqs.org/rfcs/rfc2119.html)

[4] HyperText Transport Protocol – HTTP/1.1, R. Fielding, J. Gettys, J. Mogul, H. Frystyk, L. Masinter, P. Leach, T. Berners-Lee, June 1999. Available at: [http://www.ietf.org/rfc/rfc2616.txt.](http://www.ietf.org/rfc/rfc2616.txt)

[5] IETF RFC 3339, Date and Time on the Internet: Timestamps, G. Klyne, Clearswift Corporation, C. Newman, Sun Microsystems, July 2002. Available at: [http://www.ietf.org/rfc/rfc3339.txt.](http://www.ietf.org/rfc/rfc3339.txt)

[6] Extensible Markup Language (XML) 1.0 (Third Edition), François Yergeau, Tim Bray, Jean Paoli, C. M. Sperberg-McQueen, Eve Maler, eds., W3C Recommendation, February 4, 2004. Available at: [http://www.w3.org/TR/2004/REC-xml-20040204.](http://www.w3.org/TR/2004/REC-xml-20040204/)

[7] XML Schema Part 2: Data Types, Second Edition, Paul V. Biron, Ashok Malhotra, W3C Recommendation, 28 October 2004. Available at: [http://www.w3.org/TR/2004/REC](http://www.w3.org/TR/2004/REC-xmlschema-2-20041028/)[xmlschema-2-20041028.](http://www.w3.org/TR/2004/REC-xmlschema-2-20041028/)

<span id="page-6-5"></span>[8] XML Path Language (XPATH) Version 1.0. James Clark, Steve DeRose, W3C Recommendation 16 November 1999. Available from: [http://www.w3.org/TR/1999/REC-xpath-](http://www.w3.org/TR/1999/REC-xpath-19991116)[19991116.](http://www.w3.org/TR/1999/REC-xpath-19991116)

<span id="page-6-4"></span>[9] ISO/IEEE-11073-20601 Health informatics - Personal health device communication - Part 20601: Application Profile - Optimized exchange protocol, 2010. Available at: [http://www.iso.org/iso/search.htm?qt=11073&searchSubmit=Search&sort=rel&type=simple&pu](http://www.iso.org/iso/search.htm?qt=11073&searchSubmit=Search&sort=rel&type=simple&published=true) [blished=true](http://www.iso.org/iso/search.htm?qt=11073&searchSubmit=Search&sort=rel&type=simple&published=true)

<span id="page-6-3"></span>[10] UPnP Sensor and DataStore Architecture Overview, UPnP Forum, July 1, 2013. Available at: [http://www.upnp.org/specs/smgt/UPnP-smgt-](http://www.upnp.org/specs/smgt/UPnP-smgt-SensorManagementArchitectureOverview-v1-20130701.pdf)[IoTManagementAndControlArchitectureOverview-v1-20130701.pdf.](http://www.upnp.org/specs/smgt/UPnP-smgt-SensorManagementArchitectureOverview-v1-20130701.pdf) Latest version available at: [http://www.upnp.org/specs/smgt/UPnP-smgt-](http://www.upnp.org/specs/smgt/UPnP-smgt-SensorManagementArchitectureOverview-v1.pdf)

[IoTManagementAndControlArchitectureOverview-v1.pdf.](http://www.upnp.org/specs/smgt/UPnP-smgt-SensorManagementArchitectureOverview-v1.pdf)

<span id="page-6-0"></span>[11] UPnP IoTManagementAndControl:1 Device, UPnP Forum July 1, 2013. Available at: [http://www.upnp.org/specs/smgt/UPnP-smgt-IoTManagementAndControl-v1-Device-](http://www.upnp.org/specs/smgt/UPnP-smgt-SensorManagement-v1-Device-20130701.pdf)[20130701.pdf.](http://www.upnp.org/specs/smgt/UPnP-smgt-SensorManagement-v1-Device-20130701.pdf) Latest version available at: [http://www.upnp.org/specs/smgt/UPnP-smgt-](http://www.upnp.org/specs/smgt/UPnP-smgt-SensorManagement-v1-Device.pdf)[IoTManagementAndControl-v1-Device.pdf.](http://www.upnp.org/specs/smgt/UPnP-smgt-SensorManagement-v1-Device.pdf)

<span id="page-6-2"></span>[12] UPnP SensorTransportGeneric:1 Service, UPnP Forum July 1, 2013. Available at: [http://www.upnp.org/specs/smgt/UPnP-smgt-SensorTransportGeneric-v1-Service-](http://www.upnp.org/specs/smgt/UPnP-smgt-SensorTransportGeneric-v1-Service-20130701.pdf)[20130701.pdf.](http://www.upnp.org/specs/smgt/UPnP-smgt-SensorTransportGeneric-v1-Service-20130701.pdf) Latest version available at: [http://www.upnp.org/specs/smgt/UPnP-smgt-](http://www.upnp.org/specs/smgt/UPnP-smgt-SensorTransportGeneric-v1-Service.pdf)[SensorTransportGeneric-v1-Service.pdf.](http://www.upnp.org/specs/smgt/UPnP-smgt-SensorTransportGeneric-v1-Service.pdf)

<span id="page-6-1"></span>[13] UPnP DataStore:1 Service, UPnP Forum, July 1, 2013. Available at: [http://www.upnp.org/specs/smgt/UPnP-smgt-DataStore-v1-Service-20130701.pdf.](http://www.upnp.org/specs/smgt/UPnP-smgt-DataStore-v1-Service-20130701.pdf) Latest version available at: [http://www.upnp.org/specs/smgt/UPnP-smgt-DataStore-v1-Service.pdf.](http://www.upnp.org/specs/smgt/UPnP-smgt-DataStore-v1-Service.pdf)

<span id="page-7-0"></span>[14] UPnP IoTManagementAndControl Sensor DataModel Service, UPnP Forum, July 1, 2013. Available at: [http://www.upnp.org/specs/smgt/UPnP-smgt-SensorDataModel-v1-Service-](http://www.upnp.org/specs/smgt/UPnP-smgt-SensorManagementDataModel-v1-Service-20130701.pdf)[20130701.pdf.](http://www.upnp.org/specs/smgt/UPnP-smgt-SensorManagementDataModel-v1-Service-20130701.pdf) Latest version available at: [http://www.upnp.org/specs/smgt/UPnP-smgt-](http://www.upnp.org/specs/smgt/UPnP-smgt-SensorDataModel-v1-Service.pdf)[SensorDataModel-v1-Service.pdf.](http://www.upnp.org/specs/smgt/UPnP-smgt-SensorDataModel-v1-Service.pdf)

<span id="page-7-1"></span>[15] UPnP DeviceProtection:1 Service, UPnP Forum, February 24, 2011.<br>Available at: http://www.upnp.org/specs/gw/UPnP-gw-DeviceProtection-v1-Service[http://www.upnp.org/specs/gw/UPnP-gw-DeviceProtection-v1-Service-](http://www.upnp.org/specs/gw/UPnP-gw-DeviceProtection-v1-Service-20110224.pdf)[20110224.pdf.](http://www.upnp.org/specs/gw/UPnP-gw-DeviceProtection-v1-Service-20110224.pdf) Latest version available at: [http://www.upnp.org/specs/gw/UPnP-gw-](http://www.upnp.org/specs/gw/UPnP-gw-DeviceProtection-v1-Service.pdf)[DeviceProtection-v1-Service.pdf.](http://www.upnp.org/specs/gw/UPnP-gw-DeviceProtection-v1-Service.pdf)

<span id="page-7-2"></span>[16] UPnP ConfigurationManagement:2 Service, UPnP Forum, February 16, 2012. Available at: [http://www.upnp.org/specs/dm/UPnP-dm-ConfigurationManagement-v2-Service-](http://www.upnp.org/specs/dm/UPnP-dm-ConfigurationManagement-v2-Service-20120216.pdf)[20120216.pdf.](http://www.upnp.org/specs/dm/UPnP-dm-ConfigurationManagement-v2-Service-20120216.pdf) Latest version available at: [http://www.upnp.org/specs/dm/UPnP-dm-](http://www.upnp.org/specs/dm/UPnP-dm-ConfigurationManagement-v2-Service.pdf)[ConfigurationManagement-v2-Service.pdf.](http://www.upnp.org/specs/dm/UPnP-dm-ConfigurationManagement-v2-Service.pdf)

[17] XML Schema DataStore LastChange Eventing, UPnP Forum, July 1, 2013. Available at: [http://www.upnp.org/schemas/ds/dsevent-v1-20130701.xsd.](http://www.upnp.org/schemas/ds/dsevent-v1-20130701.xsd) Latest version available at: [http://www.upnp.org/schemas/ds/dsevent.xsd.](http://www.upnp.org/schemas/ds/dsevent.xsd)

[18] XML Schema UPnP DataStore DataStoreInfo, UPnP Forum, July 1, 2013. Available at: [http://www.upnp.org/schemas/ds/dsinfo-v1-20130701.xsd.](http://www.upnp.org/schemas/ds/dsinfo-v1-20130701.xsd) Latest version available at: [http://www.upnp.org/schemas/dsinfo.xsd.](http://www.upnp.org/schemas/dsinfo.xsd)

<span id="page-7-4"></span>[19] XML Schema UPnP DataStore DataTableInfo, UPnP Forum, July 1, 2013. Available at: [http://www.upnp.org/schemas/ds/dtinfo-v1-20130701.xsd.](http://www.upnp.org/schemas/ds/dtinfo-v1-20130701.xsd) Latest version available at: [http://www.upnp.org/schemas/ds/dtinfo.xsd.](http://www.upnp.org/schemas/ds/dtinfo.xsd)

[20] XML Schema UPnP DataStore DataStoreGroups, UPnP Forum, July 1, 2013. Available at: [http://www.upnp.org/schemas/ds/dsgroups-v1-20130701.xsd.](http://www.upnp.org/schemas/ds/dsgroups-v1-20130701.xsd) Latest version available at: [http://www.upnp.org/schemas/ds/dsgroups.xsd.](http://www.upnp.org/schemas/ds/dsgroups.xsd)

<span id="page-7-5"></span>[21] XML Schema UPnP DataStore DataRecord, UPnP Forum, July 1, 2013. Available at: [http://www.upnp.org/schemas/ds/drecs-v1-20130701.xsd.](http://www.upnp.org/schemas/ds/drecs-v1-20130701.xsd) Latest version available at: [http://www.upnp.org/schemas/ds/drecs.xsd.](http://www.upnp.org/schemas/ds/drecs.xsd)

[22] XML Schema UPnP DataStore DataRecordFilter, UPnP Forum, July 1, 2013. Available at: [http://www.upnp.org/schemas/ds/drecfilter-v1-20130701.xsd.](http://www.upnp.org/schemas/ds/drecfilter-v1-20130701.xsd) Latest version available at: [http://www.upnp.org/schemas/ds/drecfilter.xsd.](http://www.upnp.org/schemas/ds/drecfilter.xsd)

[23] XML Schema UPnP DataStore DataRecord Status, UPnP Forum, July 1, 2013. Available at: [http://www.upnp.org/schemas/ds/drecstatus-v1-20130701.xsd.](http://www.upnp.org/schemas/ds/drecstatus-v1-20130701.xsd) Latest version available at: [http://www.upnp.org/schemas/ds/drecstatus.xsd.](http://www.upnp.org/schemas/ds/drecstatus.xsd)

[24] XML Schema UPnP IoTManagementAndControl DataRecord Information, UPnP Forum, July 1, 2013. Available at: [http://www.upnp.org/schemas/smgt/srecinfo-v1-20130701.xsd.](http://www.upnp.org/schemas/smgt/srecinfo-v1-20130701.xsd) Latest version available at: [http://www.upnp.org/schemas/smgt/srecinfo.xsd.](http://www.upnp.org/schemas/smgt/srecinfo.xsd)

<span id="page-7-3"></span>[25] XML Schema UPnP IoTManagementAndControl Sensor DataModel DataItem Description, UPnP Forum, July 1, 2013. Available at: [http://www.upnp.org/schemas/smgt/sdmdid-v1-](http://www.upnp.org/schemas/smgt/sdmdid-v1-20130701.xsd) [20130701.xsd.](http://www.upnp.org/schemas/smgt/sdmdid-v1-20130701.xsd) Latest version available at: [http://www.upnp.org/schemas/smgt/sdmdid.xsd.](http://www.upnp.org/schemas/smgt/sdmdid.xsd)

## **3 Terms, definitions and abbreviations**

For initial readers of this document, it may be helpful to proceed to subclause [4,](#page-11-0) "Architectural Overview" and refer to this section for terms and definitions as needed.

#### $3.1$ **IoTManagementAndControl terms and definitions**

The following terms apply to the IoTManagementAndControl Device [\[11\],](#page-6-0) IoTManagementAndControl Sensor DataModel Service [\[14\],](#page-7-0) and IoTManagementAndControl SensorTransportGeneric Service [\[12\]](#page-6-2) specifications.

# $3.1.1$

### **Sensor**

A Sensor defines sets of named DataItem(s) (see subclause [3.2\)](#page-8-0) which can be read and/or written via the SensorTransportGeneric service [\[12\].](#page-6-2) Access to Sensor DataItem(s) is provided by UPnP SOAP actions or via HTTP sensor transport connections. Discovery, control and status of Sensor(s) are provided through parameter(s) defined by the IoTManagementAndControl Sensor DataModel service [\[14\].](#page-7-0) Depending on the type of Sensor, additional sensor control and status parameters may also be defined by additional sensor ecosystem specific specifications.

## $3.1.2$

### **SensorCollection**

A SensorCollection contains zero or more Sensors. The Sensors enumerated within a SensorCollection typically relate to a real world device. In some instances the Sensors may be directly related to the operation of the device such as an IEEE-11073 Medical Device System [\[9\],](#page-6-4) while in other instances, Sensors may indirectly assist in performing monitoring and possibly control operations on the device; such as sensors within a refrigerator or home thermostat. SensorCollections may identify other UPnP Devices which can provide additional command and control functionality.

### $3.1.3$

### **SensorGroup**

Sensors can be grouped using SensorGroup(s). An individual Sensor may participate (be a member of) zero or more SensorGroup(s). SensorGroup(s) may include Sensors from multiple SensorCollection(s). In addition to identifying related Sensors, SensorGroup(s) also can be assigned DeviceProtection permissions which can then be used as DeviceProtection Roles.

## $3.1.4$

### **SensorID**

A SensorID is an identifier which uniquely identifies a Sensor to SOAP actions implemented by the SensorTransportGeneric service [\[12\].](#page-6-2) SensorID values are provided by the IoTManagementAndControl Sensor DataModel service [\[14\]](#page-7-0) *SensorID* parameter node.

## $3.1.5$

### **SensorNode**

A SensorNode is a set of IoTManagementAndControl Sensor DataModel [\[14\]](#page-7-0) nodes which describe a Sensor and the DataItem(s) it supports. The required and allowed SensorNode<br>parameters and corresponding syntax and semantics are detailed by parameters and corresponding syntax and semantics are detailed by IoTManagementAndControl Sensor DataModel service specification.

### $3.1.6$

### **SensorPath**

A PartialPath (see subclause [3.3\)](#page-9-0) to a SensorNode.

## $3.1.7$

## **SensorURN**

A SensorURN(s) identifies sets of required and allowed DataItem(s) that a Sensor provides. The syntax and semantics of SensorURN(s) is detailed in the IoTManagementAndControl Sensor DataModel service specification [\[14\],](#page-7-0) and subclause 5.2.6, "Sensor Normative Type Identifiers".

#### <span id="page-8-0"></span> $3.2$ **DataStore terms and definitions**

The following terms apply to the DataStore Service specification [\[13\],](#page-6-1)

## $3.2.1$

## **DataItem**

A DataItem identifies an output from a Sensor (or input to an Actuator). A DataItem is defined by a name, data type and encoding. See subclause [4.3,](#page-18-0) "DataItem Semantics" for a detailed description of DataItem(s).

# $3.2.2$

### **DataRecord**

A DataRecord consists of a defined set of DataItem(s). DataRecord(s) may contain DataItem(s) from multiple sensor types as well as containing DataItem(s) from multiple sensors of the same type.

## $3.2.3$

### **DataStore**

A DataStore is a collection of DataTable(s).

## $324$

### **DataStore Group**

DataTable(s) within a DataStore shall be a member of one or more groups. Membership in a group indicates the participating DataTable(s) are related in some way. A given DataTable may participate in multiple groups. The DataStore service however, only defines membership in a group and access rights to a group. Additional ecosystem specific requirements may provide further rules and meaning attached to group membership.

## $3.2.5$

## **DataTable**

A DataTable consists of a collection of DataRecord(s) and a key/value Dictionary managed by a DataStore service. All DataRecord(s) in a DataTable share a common DataRecord format.

## $3.2.6$

### **DataTable Dictionary**

A DataTable provides a key/value data structure containing information about the DataTable. DataItem(s) stored in the DataTable records may refer to entries stored in the DataTable's Dictionary.

### $3.2.7$

## **DataTable GUID**

A globally unique identifier of a DataTable.

## $3.2.8$

### **DataTableID**

A UPnP action argument identifying a specific DataTable (see DataTable GUID).

### $3.2.9$

### **DataTable URN**

A uniform resource name (URN) which identifies the contents stored in a DataTable. See DataStore service [\[13\],](#page-6-1) subclause 5.3.4, "DataTable URN" for further information.

#### <span id="page-9-0"></span> $3.3$ **Configuration Management terms and definitions**

The following terms apply to the ConfigurationManagement Service [\[16\].](#page-7-2) The IoTManagementAndControl Sensor DataModel service [\[14\]](#page-7-0) defines a profile of ConfigurationManagement service.

## $3.3.1$

**Leaf**

A leaf element in the data model's logical tree.

## $3.3.2$

### **Node**

An element in the logical tree that represents the hierarchical structure of the data model.

## $3.3.3$

## **Path**

A string representation of the sequence of Node(s) starting with a Root Node and ending at the Node of interest. Specifically it's the concatenation of the Node names.

## $3.3.4$

### **PartialPath**

A Path from the Root to a Node in the data model tree which is not a Leaf.

## $3.3.5$

## **ParameterInitializationPath**

A sequence of Node(s) starting from SingleInstance Node and ending to the Leaf Node.

## $3.3.6$

### **Root**

The root element of the data model's logical tree.

#### $3.4$ **Device Protection terms and definitions**

The following terms apply to the DeviceProtection service [\[15\].](#page-7-1)

## $3.4.1$

### **Device Protection Roles**

The UPnP DeviceProtection service associates control points with device protection roles which define allowable operations a control point may perform on a UPnP service. UPnP DeviceProtection service roles are a union of basic roles defined by the UPnP DeviceProtection service and device protection roles defined by the UPnP service subject to device protection. See UPnP DeviceProtection service [\[15\]](#page-7-1) and subclause [4.1.9,](#page-13-0) "Sensor Collection Protection Model" and subclause [4.2.6,](#page-17-0) "DataStore Protection Model" for further details.

## $3.4.2$

### **Control Point Identity**

The UPnP DeviceProtection service associates control point identities with device protection roles. A UPnP control point may have its own assigned roles as well as roles resulting from particular end-users being associated with the control point.

## <span id="page-11-0"></span>**4 Architectural Overview**

The following figure shows the high-level relationship of various components within the UPnP Sensor Management ecosystem. On the left side of the diagram are various Home Automation, Personal Health and Mobile/Lifestyle devices which can support non-UPnP remote network protocols. The UPnP IoTManagementAndControl device near the center of this figure provides services to discover and connect these devices to clients on the UPnP Home-Network. The UPnP DataStore service which can be hosted in the IoTManagementAndControl device and/or in one or more UPnP Home-Network devices can retain data from both UPnP IoTManagementAndControl devices as well as other UPnP home-network clients.

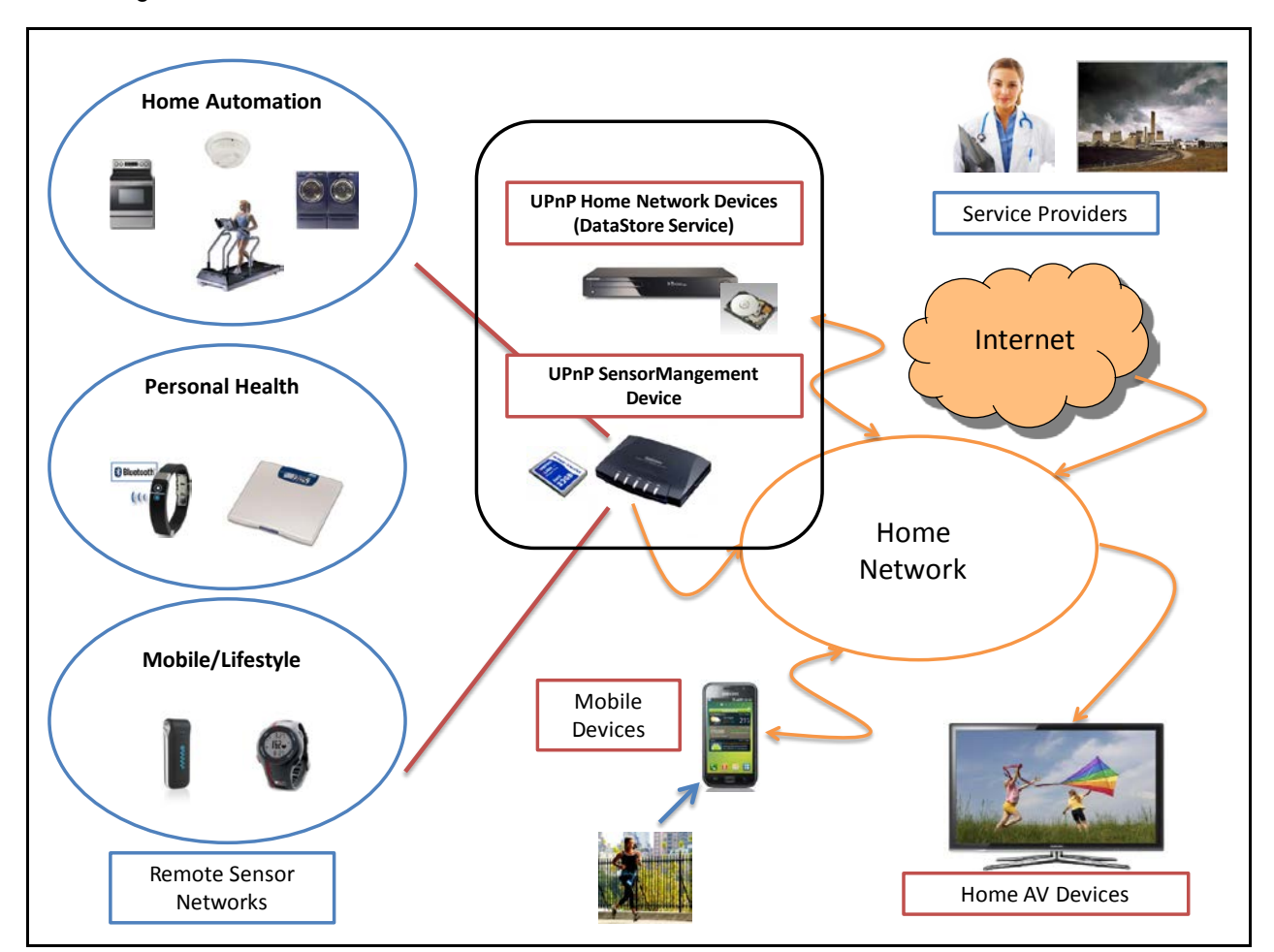

## **Figure 1 — IoTManagementAndControl Architectural Components**

#### $4.1$ **UPnP IoTManagementAndControl Device**

The IoTManagementAndControl device provides the following services:

- Sensor Description
- Sensor Data Transport
- Device Protection (opt)
- Vendor defined services (opt)

The following figure shows component services contained in the UPnP IoTManagementAndControl device:

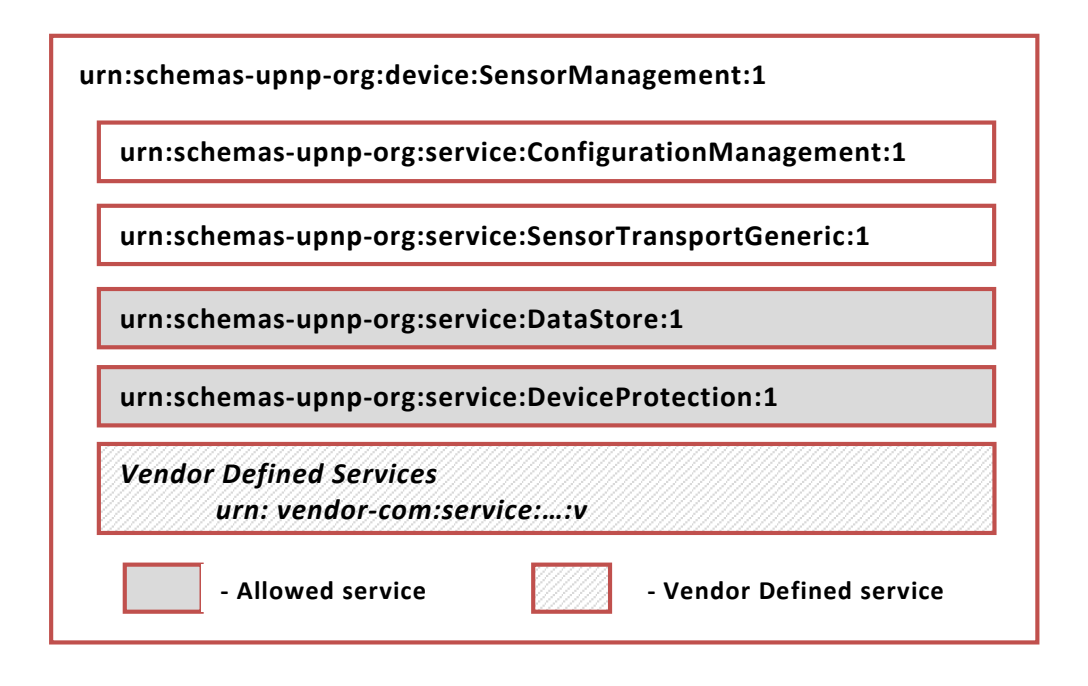

**Figure 2 — IoTManagementAndControl Device services**

#### $4.1.1$ **Sensor Data Model**

The UPnP IoTManagementAndControl device includes an instance of the UPnP ConfigurationManagement service [\[16\].](#page-7-2) The UPnP IoTManagementAndControl Sensor DataModel service specification [\[14\]](#page-7-0) defines the IoTManagementAndControl Sensor DataModel service and a profile for hosting the ConfigurationManagement service within the IoTManagementAndControl device. The IoTManagementAndControl Sensor DataModel service provides the primary method for UPnP home-network clients to identify sensors and actuators supported by the IoTManagementAndControl device.

#### $4.1.2$ **Sensor Collections**

UPnP IoTManagementAndControl groups Sen*sors* within SensorCollections(s) which provide both physical and logical context for otherwise unrelated sensors. A simple example would be a refrigerator. This device would likely support a number of different types of sensors which perform various functions such as compartment temperature control and monitoring, power usage and door status. However, given the myriad of real-world uses of sensors, UPnP does not typically attempt to define a standard sensor model for refrigerators. Instead, UPnP IoTManagementAndControl advertises the type of the collection, allowing UPnP control points which recognize the advertised collection type to provide user-interface and control services.

#### $4.1.3$ **Sensor Control**

Sensors managed by UPnP IoTManagementAndControl are generally expected to operate<br>without direct supervision by UPnP home-network clients. However, the without direct supervision by UPnP home-network clients. However, the IoTManagementAndControl device does provide basic facilities to enable automatic polling of sensors which require it. These facilities are controlled by parameter nodes in the UPnP IoTManagementAndControl Sensor DataModel service [\[14\].](#page-7-0) In addition, sensor types which require more detailed controls may define additional control parameters under the *CollectionSpecific* and *SensorSpecific* nodes of the UPnP IoTManagementAndControl Sensor DataModel service.

#### $4.1.4$ **Sensors DataItem(s)**

UPnP treats Sensor(s) as sources of data. UPnP defines the term DataItem as a data source (or sink) with a "name", an associated "type" and "encoding". The data type associated with a Sensor DataItem may range from simple scalar quantities to an XML document depending on sensor's parent ecosystem. Each Sensor may define multiple DataItem(s) which are grouped under a *SensorURN* node.

#### $4.1.5$ **Sensor DataItem Description Document**

Many sensors generate simple data and in these instances a text-based description of the sensor accompanied by information on the method of sampling, (average, instantaneous) and the units of the measurement are sufficient to interpret the information provided by a DataItem. To facilitate the description of DataItem(s), UPnP IoTManagementAndControl defines DataItem Descriptive XML schema [\[25\].](#page-7-3) This XML document is provided by the Sensor's DataItem's *Description* parameter node (see subclause [4.4,](#page-21-0) "DataItem Description XML Document").

#### 416 **Sensors DataRecord(s)**

A UPnP IoTManagementAndControl device can advertise sensors which may generate one or more DataItem(s). A UPnP client can then inspect the DataItem(s) advertised for the target Sensor and can request generation of DataRecord(s) consisting of a requested subset of DataItem(s) provided by the Sensor.

#### $4.1.7$ **Sensors Data Transport**

A UPnP IoTManagementAndControl devices supports two methods for obtaining sensor data:

- HTTP/HTTPS based transport connections
- SOAP based transport

When using HTTP transport connections, a IoTManagementAndControl control point provides a transport URL that can accept DataRecord(s) produced by the IoTManagementAndControl device. The control point then issues SOAP actions to the IoTManagementAndControl device providing the transport URL and the DataItem(s) to be included in the DataRecord(s) provided. Once established, the IoTManagementAndControl device will connect directly to the HTTP server identified by the transport URL and will deliver DataRecord directly without further control point interaction. This method is suited to cases where a sensor may either generate large amounts of data as well as sensors which generate infrequent data requests. In addition, this method allows the IoTManagementAndControl device to support multiple independent transport connections allowing sensor data to be replicated to multiple UPnP clients.

When using SOAP based transport, the IoTManagementAndControl device generates an event indicating one or more Sensor(s) has data available to be read. A UPnP IoTManagementAndControl control point can then issue a SOAP action to request DataRecord(s) from the Sensor IoTManagementAndControl device SensorGenericTransport service.

#### 4.1.8 **Sensors Groups**

While SensorCollections relate sensors within a particular device, additional sensor relationships are useful both for implementing DeviceProtection as well as for context based discovery of related sensors. For example temperature measurement sensors may appear in a number of contexts such as inside of a refrigerator as well as within a room thermostat or hot-water system. Therefore SensorGroup(s) support relating sensor(s) which participate in one or more context-based groups, such a group named "HomeTemperatureControl" allow UPnP clients to locate sets of sensors that serve a particular context.

#### <span id="page-13-0"></span> $4.1.9$ **Sensor Protection Model**

SensorGroup(s) may also be used to construct DeviceProtection roles for Sensors. In this usage a DeviceProtection role is constructed from a SensorPermission and a SensorGroup name as follows:

[SensorRole]::=[SensorPermission]#[SensorGroup]

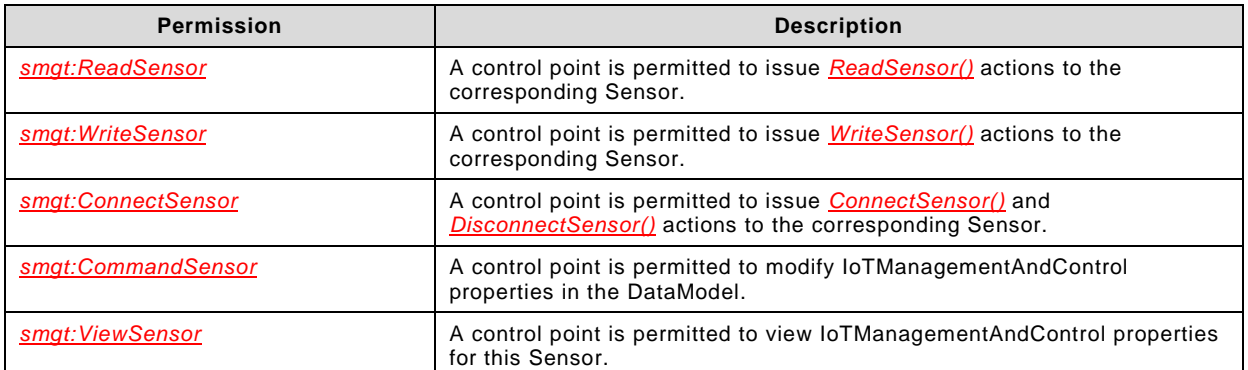

### **Table 1 — Sensor Permissions**

When the DeviceProtection feature is implemented the IoTManagementAndControl Sensor DataModel service shall support the following roles:

- *Admin* A control point with the *Admin* role can view/read/write/connect/command any sensor.
- *Public*  A control point with the *Public* role can read or write specific Sensors which permit this access.
- *Basic*  A control point with the *Basic* role can read or write specific Sensors which permit this access.

See the following IoTManagementAndControl Sensor DataModel service parameter for further details on the implementation of default DeviceProtection roles:

*/UPnP/SensorMgt/SensorCollections/#/Sensors/#/SensorDefaultPermissions/*

In addition, the IoTManagementAndControl Sensor DataModel service which implements the DeviceProtection feature shall support the following group roles:

- *smgt:ReadSensor#[SensorGroup]* A control point with this role is permitted to issue *ReadSensor()* actions to Sensor(s) belonging to the corresponding SensorGroup.
- *smgt:WriteSensor#[SensorGroup]* A control point with this role is permitted to issue *WriteSensor()* actions to Sensor(s) belonging to the corresponding SensorGroup.
- *smgt:CommandSensor#[SensorGroup]* A control point with this role is permitted to write IoTManagementAndControl Sensor DataModel service parameter values to Sensor(s) belonging to the corresponding SensorGroup.
- *smgt:ViewSensor#[SensorGroup]* A control point with this role is permitted to view IoTManagementAndControl properties for Sensor(s) belonging to the corresponding SensorGroup.

#### $4.2$ **UPnP DataStore Service**

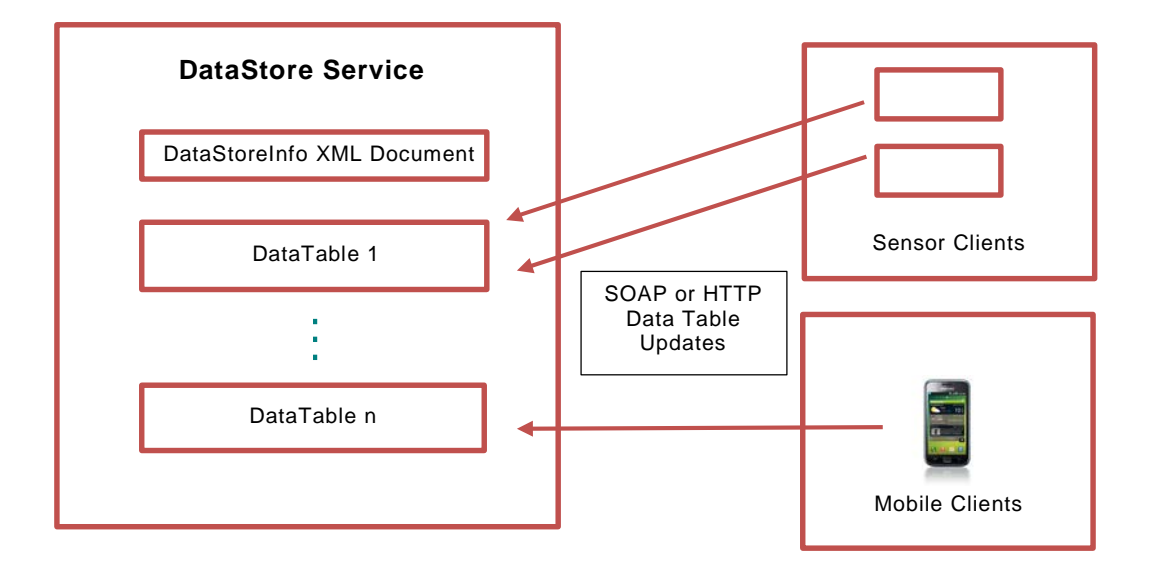

**Figure 3 — DataStore service**

The DataStore service provides the ability to acquire and persistently store information for later access. This service allows UPnP devices such as mobile phones and sensors to make information available for subsequent retrieval. This increase the flexibility of the UPnP ecosystem by eliminating requirements to have an immediate nexus between information sources and sinks on the UPnP network. The *DataStore* service additionally allows UPnP devices with limited or temporary storage capabilities to persist information for subsequent retrieval. The *DataStore* service constructs are intended to be modelled after and compatible with well-established database models.

The service defined herein provides the following functionality:

- Methods to define, create and delete tables of data records.
- Methods to define and identify the contents a data records.
- Methods to accept data records from both streaming and programmed sources.
- Methods to select and retrieve data record contents.

#### $4.2.1$ **DataTable(s)**

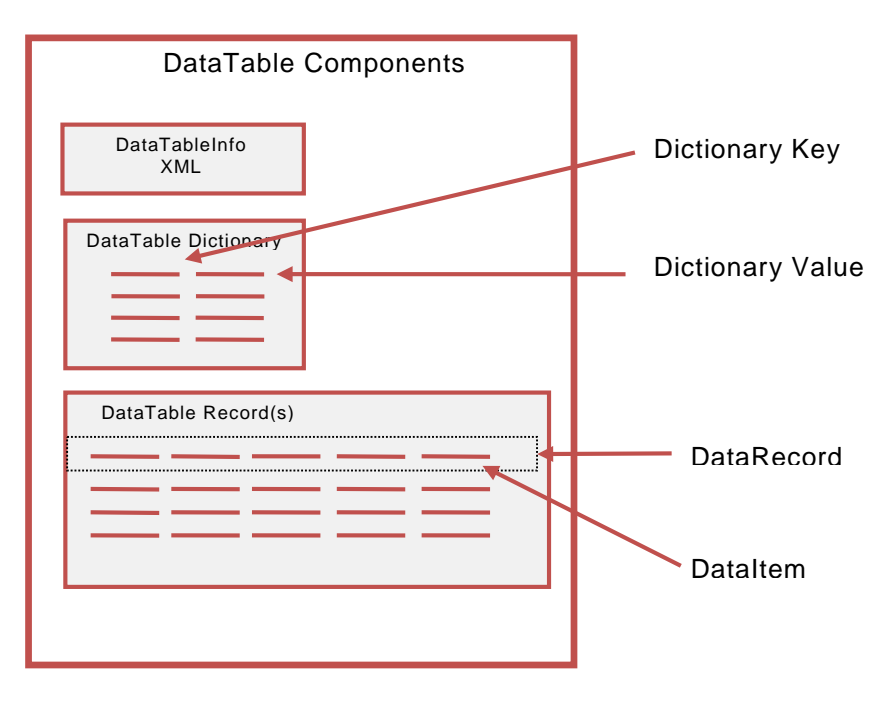

**Figure 4 — DataStore service - DataTable Components**

A DataTable consists of identifying metadata, a set of DataRecord(s) and a Dictionary. The DataStore service also is allowed to provide access control to DataTable(s) via the UPnP DeviceProtection service. The device hosting the DataStore service may create pre-defined DataTable(s) or the DataStore service may allow control points to dynamically create DataTable(s).

#### $4.2.2$ **DataTable DataRecord(s)**

When a DataTable is created (or pre-defined) a DataRecord format is established for the table. Information about each DataTable is conveyed by an XML document including identifying information, DeviceProtection roles, and DataRecord contents (see XML Schema UPnP DataStore DataStoreInfo [\[19\]\)](#page-7-4). The recorded information in a DataTable is conveyed via DataRecord(s) consisting of fields each identifying a DataItem with an associated name and value (see XML Schema UPnP IoTManagementAndControl DataRecord Information [\[21\]\)](#page-7-5).

#### $4.2.3$ **DataTable Dictionary**

Each DataTable has an associated Dictionary. The DataTable's Dictionary is organized as a key-value structure. The values stored in the Dictionary are always of type utf-8, although the string values may contain encoded data types such as XML or Base64. DataTable record field(s) can refer to key(s) in the DataTable's Dictionary. When a DataTable record is read the DataStore service can automatically resolve Dictionary references by substituting the corresponding the Dictionary value for the Dictionary key contained in the stored DataRecord.

#### $4.2.4$ **DataItem types**

The DataStore service always conveys stored DataItem(s) as strings. However, the contents of the stored strings may be XML documents, integer(s) or binary content (conveyed as Base64 encoded strings). The DataTable's DataRecord format indicates the data type for each DataItem. For data types of simple or moderate complexity, the DataItem's XML description document (see XML Schema UPnP IoTManagementAndControl Sensor DataModel service DataItem Description [\[25\]\)](#page-7-3) may be stored in the DataTable's Dictionary for each named DataItem. Alternatively, definitions associated the DataTable's URN may be used to identify sets of definitions for abstract data types.

#### $4.2.5$ **DataTable Operations**

DataTable(s) are created and deleted via SOAP actions. In addition to DataTable creation, SOAP clients may either directly write DataTable records via SOAP actions or may arrange transport connections via the DataStore service allowing asynchronous writing of DataTable records. DataTable records are retrieved via SOAP actions. DataTable Dictionary entries are read and written via SOAP actions.

#### <span id="page-17-0"></span>**DataStore Protection Model**  $4.2.6$

The DataStore service [\[13\]](#page-6-1) is allowed to restrict control point access to DataTable(s) using the DeviceProtection service [\[15\].](#page-7-1) When the DeviceProtection feature is implemented the DataStore service shall support the following roles:

- *Admin* A control point with the *Admin* role can create/read/write/delete any DataStore Table and can create or remove any DataStore group.
- *Public*  A control point with the *Public* role can read or write specific DataStore tables which permit this access.
- *Basic*  A control point with the *Basic* role can read or write specific DataStore tables which permit this access.

In addition the DataStore service [\[13\]](#page-6-1) which implements the DeviceProtection feature shall support the following group roles:

- *ds:Master#[GroupName]* A control point with a *ds:Master#[GroupName]* identity for the indicated DataStore group may create or delete the corresponding group and may create or delete DataTable(s) belonging to that DataStore group. If a created or deleted DataTable participates in multiple DataStore groups, then the control point is required to have corresponding *ds:Master* identities for all groups the target DataTable references.
- *ds:Reader#[GroupName]* A control point with a *ds:Reader#[GroupName]* identity for the indicated DataStore group may read DataTable(s) which are a member of the identified group.
- *ds:Writer#[GroupName]* A control point with a *ds:Writer#[GroupName]* identity for the indicated DataStore group may write DataTable(s) which are a member of the identified group.

#### <span id="page-18-0"></span> $4.3$ **DataItem Semantics**

The IoTManagementAndControl Sensor DataModel service and DataStore service use DataItem(s) to information. These DataItem(s) may include simple scalars, CSVs, abstract data types or XML documents. IoTManagementAndControl uses four components to describe each DataItem. These components may be conveyed differently:

For example:

The IoTManagementAndControl Sensor DataModel service [\[14\]](#page-7-0) defines these components as Parameter nodes:

DataItems/#/Name DataItems/#/Type DataItems/#/Encoding DataItems/#/Description

See UPnP Sensor Sensor DataModel service [\[14\],](#page-7-0) Annex A.1.1.34, ...#/SensorURNs/#/DataItems/" for further details.

While the DataStore service provides these components as <field> element attribute values:

```
<field
  name="..."
   type="..."
   encoding="..." />
```
See UPnP DataStore:1 Service [\[13\],](#page-6-1) subclause 5.5.12, "*A\_ARG\_TYPE\_DataTableInfo*" for further details.

The following clause(s) discuss the underlying information conveyed so the services can interoperate correctly.

#### $4.3.1$ **DataItem Name**

Each DataItem shall have a name which identifies a specific occurrence of a data item.

DataItem names may have additional syntax requirements defined by the underlying sensor ecosystem.

Examples of DataItem names:

```
RoomThermostat
FreezerCompartmentTemperature
2b88f740-b151-11e2-9e96-0800200c9a66
$1-Obs
```
### **4.3.1.1 DataItem Name Requirements**

DataItem name(s) shall conform to the following requirements:

- A set of DataItems described by a SensorURN shall each have a distinct name. DataItem name(s) while being distinct are not required to be globally unique.
- DataItem name(s) shall be restricted to the following ranges of allowed characters unless additional characters are specifically defined by the SensorURN.

"A" - "Z" (U+0041 - U+005A) "a" - "z" (U+0061 - U+007A) "0" - "9" (U+0030 - U+0039) "\_" (U+005F) "-" (U+002D)

• DataItem name(s) shall not include the following characters:

"[" (U+005B) "]" (U+005D)  $" : " (U+003A)$ 

DataItem name(s) shall conform to any additional ecosystem requirement defined by the SensorURN.

#### $4.3.2$ **DataItem Prefix**

A DataItem prefix is a set of characters appended to a DataItem during transmission to make the DataItem name unique.

For example:

*A household may deploy identical thermostat device(s) in each room. Although a Sensor Management device would consider these devices as distinct Sensors, it would likely use the same set of named DataItem(s) to describe each Sensor. To enable the DataStore service to aggregate measurements from these Sensors in a single DataTable, the IoTManagementAndControl Sensor Transport Generic service may be configured to append a prefix string to each reported DataItem on a per-Connection basis.*

[LivingRoom]Thermostat [Bedroom]Thermostat [Kitchen]Thermostat

## **4.3.2.1 DataItem Prefix Requirements**

DataItem prefix(es) shall conform to the following requirements:

DataItem prefix(es) shall be restricted to the following ranges of allowed characters unless additional characters are specifically defined by SensorURN naming conventions.

 $"A" - "Z"$  (U+0041 - U+005A)  $"a" - "z"$  (U+0061 - U+007A) "0" - "9" (U+0030 - U+0039) "\_" (U+005F) "-" (U+002D)

- DataItem prefix(es) shall not be included in DataItem name(s) reported by the IoTManagementAndControl Sensor DataModel service. DataItem prefix(es) are selected on a per-connection basis when a transport connection to a Sensor is requested. The requested prefix is only attached the DataItem prior to transmission.
- DataItem prefix(es) appended to the DataItem name shall be enclosed in the "[" and "]" characters.
- DataItem prefix(es) conform to any additional ecosystem requirement defined by the SensorURN.

#### $4.3.3$ **DataItem Type**

Each DataItem shall have a type which identifies the underlying data type of the data item.

DataItem type(s) rely on existing data type ontologies. The contents of the DataItem type field shall be used to identify the data type ontology and a specific data type defined by that ontology.

The following are examples of DataItem types:

```
uda:ui4
xsd:duration
xml:http://vendor.com/schemas/myschema.xsd:MyRootElementNS
```
upnp:urn:schemas-upnp-org:service:AVTransport:3:A\_ARG\_TYPE\_SeekMode

A DataItem composed of multiple values shall be conveyed in CSV (Comma Separated Variable) format. The corresponding DataItem type shall provide a CSV of the data type(s) for the sub-components of each CSV item. The corresponding DataItem Description Document may provide additional context information for the sub-components of each CSV item.

### **4.3.3.1 DataItem Type Requirements**

DataItem type values shall conform to the following requirements:

• A DataItem type shall have the following format:

```
[DataItem type]::=
   [identifier] [":" [Information field(s)]] ":" [Type field] ["," [DataItem
```
type]]

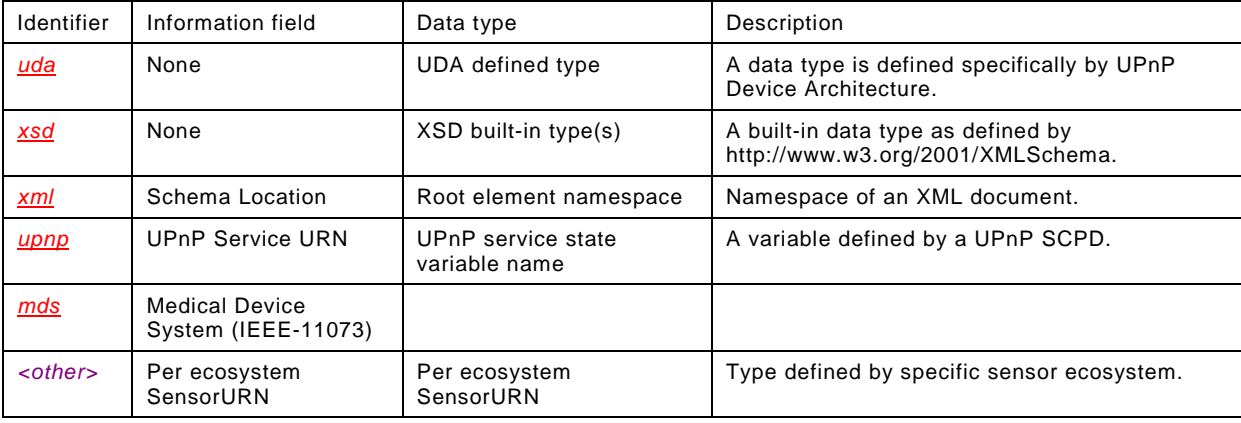

The following table defines type

Note: A UPnP Sensor Transport client (such as a DataStore service is permitted to accept DataItem(s) with types it does not directly support; provided it can correctly store and forward the received type information to the next destination.

#### $4.3.4$ **DataItem Encoding**

Each DataItem shall have an encoding which identifies the format of the original DataItem.

### **4.3.4.1 DataItem Encoding Requirements**

The following DataItem encoding values shall be supported:

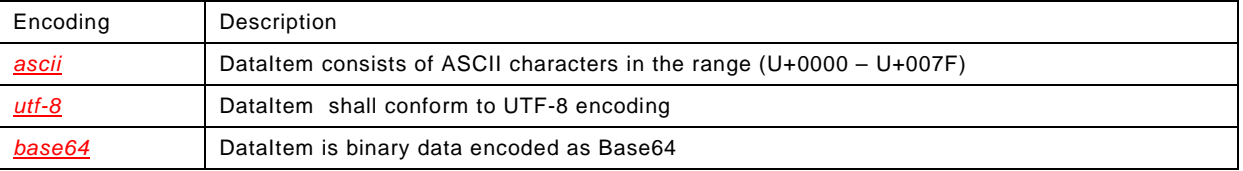

#### $4.3.5$ **DataItem Description Document**

Each DataItem is allowed to provide an XML document that provides additional information about the DataItem. See the following section.

#### <span id="page-21-0"></span> $4.4$ **DataItem Description XML Document**

#### $4.4.1$ **Introduction**

DataItem(s) may provide an informational XML document which describes the characteristics of each DataItem.

#### **DataItem Categories**  $4.4.2$

Information provided by DataItem(s) may be grouped under the following categories. DataItem(s) in CSV format may contain multiple categories.

• Measurement

This DataItem (or DataItem CSV component) is a measured quantity. The DataItem description document provides information concerning the measurement units and the measurement method, i.e. average, cumulative, or current.

• Limit

This DataItem (or DataItem CSV component) serves as a limit for a measured quantity. This item is typically related to an Alarm which indicates when the measured quantity has exceeded the specified limit.

**Interval** 

This DataItem (or DataItem CSV component) provides a measurement interval.

• Setting

This DataItem (or DataItem CSV component) represents a setting such as a thermostat setting, or may be an actuator input.

• Alarm

.

This DataItem (or DataItem CSV component) represents an Alarm indicating an unusual condition. The Alarm may be set as the result of other subsystem alarms or may be directly related to a measured quantity or limit.

#### $4.4.3$ **DataItem Description Document Elements**

If a DataItem provides a simple scalar quantity then one of the above categories will likely apply and the DataItem Description document shall contain a corresponding descriptive element such as <measurement>, <limit>, <interval>, <alarm>, or <setting>. If the DataItem is related to other named DataItems then the <relateditem> element should be present to describe the relationships to peer DataItems. The DataItem may also be a CSV containing multiple categories such as a measurement, a limiting value and an alarm. In this case, multiple category elements are included to describe to component values of the CSV. If a DataItem provides an XML document; the corresponding DataItem description XML document can use an XPath [\[8\]](#page-6-5) expression to identify XML elements within the target DataItem document. The XPath expression is supplied by the path= attribute of the descriptive element within the DataItem description XML document.

## **4.4.3.1 DataItem Description Document Template**

The DataItem Description parameter value shall be set to an XML document conforming to the XML Schema UPnP IoTManagementAndControl Sensor DataModel service DataItem Description [\[25\]](#page-7-3) and as described below:

<?xml version="1.0" encoding="UTF-8"?> <DataItemDescription xmlns="urn:schemas-upnp-org:smgt:sdmdid" xmlns:xsd="http://www.w3.org/2001/XMLSchema" xmlns:xsi="http://www.w3.org/2001/XMLSchema-instance" xsi:schemaLocation="

```
 urn:schemas-upnp-org:smgt:sdmdid.xsd
     http://www.upnp.org/schemas/smgt/sdmdid-v1.xsd"
   itemname="Name parameter for this DataItem"
   access="read/read-write/write access for this DataItem">
   <description>
     Description of this DataItem (suitable for end-user display)
   </description>
   <measurement
     units="Units of measurement"
     treatment="Treatment for this measurement (current,average)"
    accumulation="Accumulation timeframe for this measurement"
     access="read/read-write/write access for this quantity"
    path="For XML based DataItem(s) XPath spec to element/attr">
     <relateditem 
       itemname="Name parameter of DataItem related to this DataItem"
       relationtype="Type of relationship" />
   </measurement>
   <limit
    units="Units of measurement"
    type="Type of limit (high,low,timeout)"
     access="read/read-write/write access for this quantity"
    path="For XML based DataItem(s) XPath spec to element/attr">
     <relateditem 
       itemname="Name parameter of DataItem related to this DataItem"
       relationtype="Type of relationship" />
   </limit>
   <setting
    units="Units of setting"
     access="read/read-write/write access for this quantity"
     path="For XML based DataItem(s) XPath spec to element/attr">
     <relateditem 
       itemname="Name parameter of DataItem related to this DataItem"
       relationtype="Type of relationship" />
   </setting>
   <interval
    units="Units of measurement"
     access="read/read-write/write access for this quantity"
     path="For XML based DataItem(s) XPath spec to element/attr">
     <relateditem 
       itemname="Name parameter of DataItem related to this DataItem"
       relationtype="Type of relationship" />
   </interval>
   <alarm
    access="read/read-write/write access for this quantity"
    path="For XML based DataItem(s) XPath spec to element/attr">
     <relateditem 
       itemname="Name parameter of DataItem related to this DataItem"
       relationtype="Type of relationship" />
   </alarm>
</DataItemDescription>
```
### <?xml>

Allowed. Case sensitive.

### <DataItemDescription>

Required, XML. Shall include a namespace declaration for the DataItem Description Schema ("urn:schemas-upnp-org:smgt:sdmdid"). Shall include zero or more of the following elements:

### itemname

Required, xsd:string. Shall be equal to the name of the DataItem being described by this XML document.

access

Required. xsd:string. Shall identify whether any components of the DataItem can be read and/or written. The following table provides the allowed values for the access= attribute:

<span id="page-23-0"></span>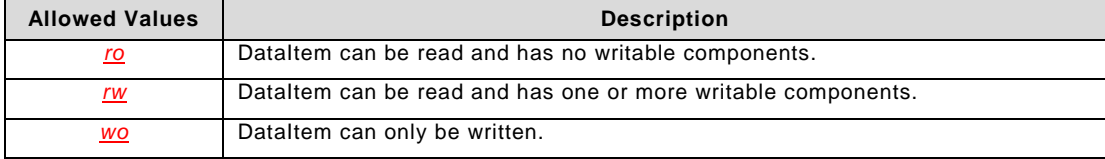

### **Table 2 — access= attribute allowed values**

### <description>

Required. xsd:string. Shall provide a description of the corresponding DataItem (suitable for display to end-users).

### <measurement>

Allowed. XML. This element shall be present zero or more times. This element provides information when the corresponding DataItem (or DataItem CSV component) provides a measured scalar quantity.

units

Required, xsd:string. This attribute provides the units for the measured quantity. See subclause [4.5,](#page-29-0) "DataItem Description Units of Measurement" for allowed values for this attribute. Support of sensors which report in arbitrary units is not allowed unless otherwise such behaviour is specifically allowed by the corresponding SensorURN definition.

treatment

Required. xsd:string. This attribute describes the treatment of the measured quantity. The following table provides allowed values for this attribute

### **Table 3 — treatment= attribute allowed values (measurement)**

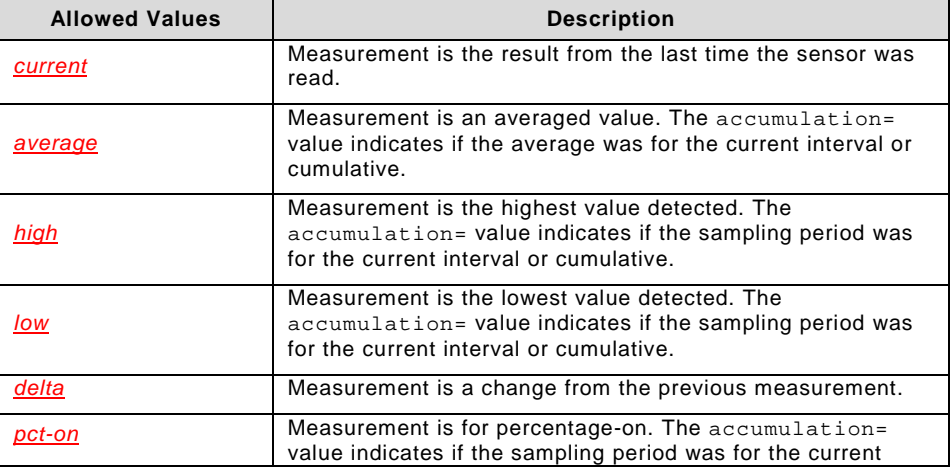

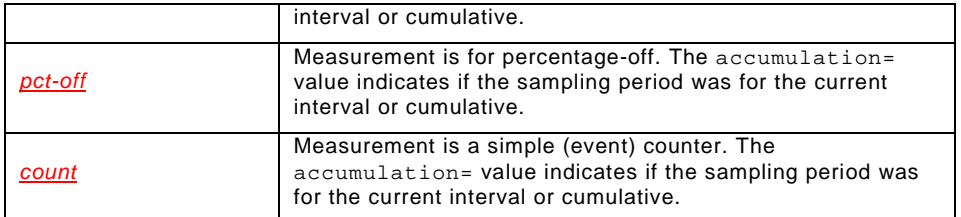

accumulation

Required. xsd:string. This attribute describes the timeframe which applies to the measured quantity. The following table provides allowed values for this attribute:

### **Table 4 — accumulation= attribute allowed values (measurement)**

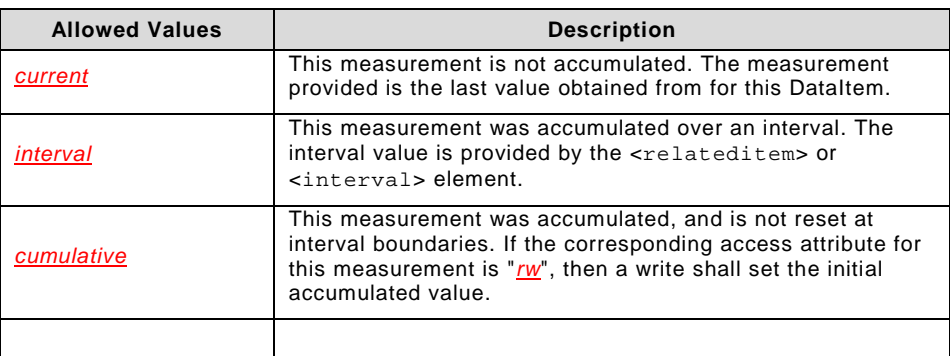

access

Required. xsd:string. Access for measurement component. See [Table 2,](#page-23-0) "access= attribute allowed values".

path

Allowed. xsd:string. For DataItems which are defined as XML documents, this attribute provides an XPath [\[8\]](#page-6-5) expression to locate the corresponding element or attribute with the DataItem's XML document.

<relateditem>

Allowed. XML. This allowed element may appear zero or more times. Each instance provides information about a separate DataItem which is related to the DataItem being described. If there are multiple related DataItems, then this element may be repeated to describe the related DataItems. If there are no applicable DataItems or the related fields included within this DataItem, then this element shall be omitted.

### itemname

Required, xsd:string. This attribute provides the name of the related DataItem. The DataItem name shall correspond to another named peer DataItem.

relationtype

Required, xsd:string. This attribute shall identify how the DataItem identified by the itemname= attribute is related this DataItem. The following allowed values describe the relationship to the separate peer DataItem identified.

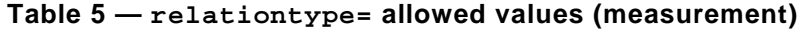

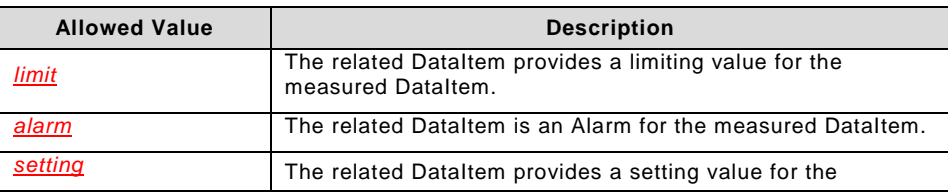

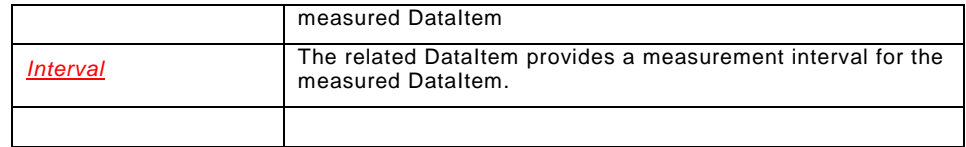

### <alarm>

Allowed. XML. This element may be present when the corresponding DataItem (or DataItem component) describes an alarm condition. The corresponding DataItem may provide a boolean value indicating whether an alarm condition is present or may provide a text string indicating the type of alarm.

access

Required, xsd:string. Access for an alarm component may be "*rw*" or "*ro*" depending if the Sensor anticipates the UPnP IoTManagementAndControl control point will explicitly reset the alarm.

path

Allowed, xsd:string. For DataItems which are defined as XML documents, this attribute provides an XPath [\[8\]](#page-6-5) expression to locate the corresponding element or attribute with the DataItem's XML document.

### <relateditem>

Allowed. XML. This allowed element may appear zero or more times. Each instance provides information about a separate DataItem which is related to the DataItem being described. If there are multiple related DataItems, then this element may be repeated to describe the related DataItems.

itemname

Required, xsd:string. This attribute provides the name of the related DataItem. The DataItem name shall correspond to another named peer DataItem.

### relationtype

Required, xsd:string. This attribute shall identify how the DataItem identified by the itemname= attribute is related this DataItem. The following allowed values describe the relationship to the separate peer DataItem identified.

### **Table 6 — relationtype= attribute (alarm)**

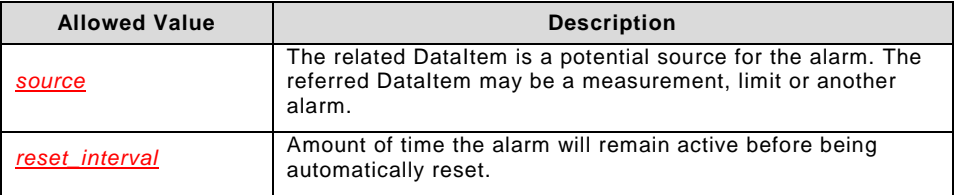

<limit>

Allowed. XML. This element may be present zero or more times. This element provides information when the corresponding DataItem (or DataItem component) provides a limiting value for a measured quantity.

units

Required, xsd:string. This attribute provides the units for the limiting quantity. See subclause [4.5,](#page-29-0) "DataItem Description Units of Measurement" for allowed values for this attribute. Support of sensors which report in arbitrary units is prohibited unless otherwise such behaviour is specifically allowed by the corresponding SensorURN definition. In these cases the SensorURN shall provide the necessary scaling information to correctly interpret the sensor measurements.

### limittype

Required. xsd:string. This attribute describes the type of limit to be applied to the DataItem. The following allowed values describe the types of limits:

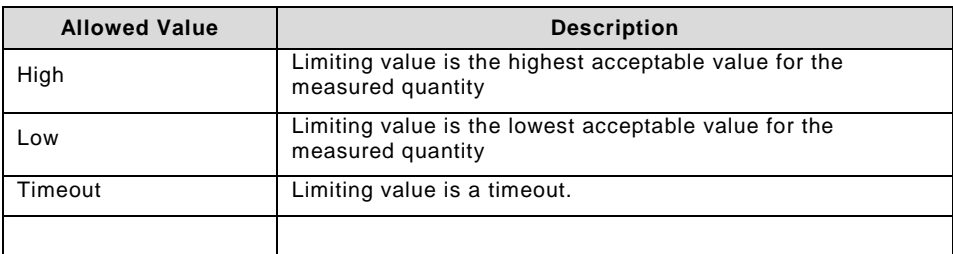

### **Table 7 — limittype= attribute (limit)**

### access

Required, xsd:string. Access for a limit component may be "*rw*" or "*ro*" depending control point is be permitted to modify the limit value.

path

Allowed, xsd:string. For DataItems which are defined as XML documents, this attribute provides an XPath [\[8\]](#page-6-5) expression to locate the corresponding element or attribute with the DataItem's XML document.

### <relateditem>

Allowed. XML. This allowed element may appear zero or more times. Each instance provides information about a separate DataItem which is related to the DataItem being described. If there are multiple related DataItem(s), then this element may be repeated to describe the related DataItems.

itemname

Required, xsd:string. This attribute provides the name of the related DataItem. The DataItem name shall correspond to another named DataItem available under the same DataItems Multiinstance node as this DataItem.

### relationtype

Required. xsd:string. This attribute shall identify how the DataItem identified by the itemname= attribute is related this DataItem. The following allowed values describe the relationship to the separate DataItem identified.

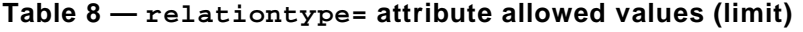

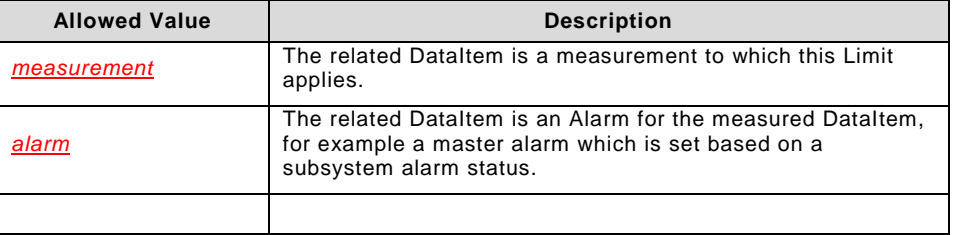

### <setting>

Allowed. XML. This element may be present zero or more times. This element provides information when the corresponding DataItem (or DataItem component) provides a measured scalar quantity.

units

Required, xsd:string. This attribute provides the units for the setting quantity. See subclause [4.5,](#page-29-0) "DataItem Description Units of Measurement" for allowed values for this attribute.

access

Required, xsd:string. Access for a setting component may be "*rw*" or "*ro*" depending if the Sensor anticipates the UPnP IoTManagementAndControl control point be permitted to modify the setting value.

### path

Allowed, xsd:string. For DataItems which are defined as XML documents, this attribute provides an XPath [\[8\]](#page-6-5) expression to locate the corresponding element or attribute with the DataItem's XML document.

### <relateditem>

Allowed, XML. This allowed element may appear zero or more times. Each instance provides information about a separate DataItem which is related to the DataItem being described. If there are multiple related DataItems, then this element may be repeated to describe the related DataItems.

itemname

Required, xsd:string. This attribute provides the name of the related DataItem. The DataItem name shall correspond to another named peer DataItem.

### relationtype

Required, xsd:string. This attribute shall identify how the DataItem identified by the itemname attribute is related this DataItem. The following allowed values describe the relationship to the peer DataItem .

### **Table 9 — relationtype= attribute allowed values (setting)**

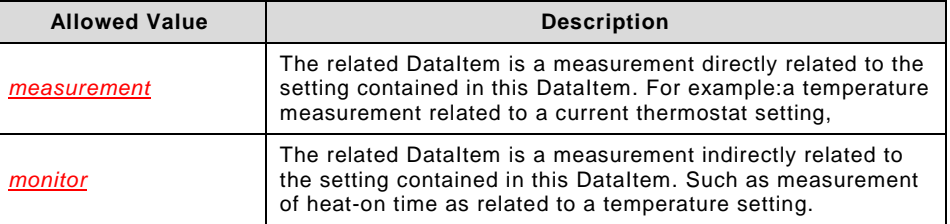

<interval>

Allowed. XML. This element shall be present zero or more times. This DataItem provides a measurement interval for other related DataItem(s) (or DataItem components).

units

Required, xsd:string. This attribute provides the units for the measurement interval. The following table provides allowed values for this attribute.

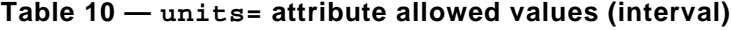

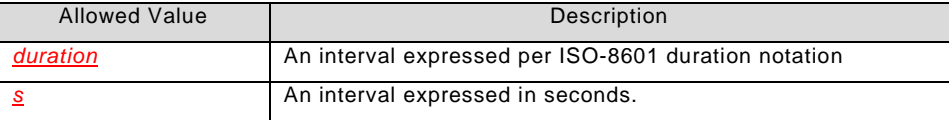

access

Required. xsd:string. Access for a setting component may be "*rw*" or "*ro*" depending if the Sensor anticipates the UPnP IoTManagementAndControl control point be permitted to modify the interval value.

path

Allowed, xsd:string. For DataItems which are defined as XML documents, this attribute provides an XPath [\[8\]](#page-6-5) expression to locate the corresponding element or attribute with the DataItem's XML document.

<relateditem>

Allowed, XML. This allowed element may appear zero or more times. Each instance provides information about a separate DataItem which is related to the DataItem being described. If there are multiple related DataItem(s), then this element may be repeated to describe the related DataItems.

itemname

Required, xsd:string. This attribute provides the name of the related DataItem. The DataItem name shall correspond to another named peer DataItem.

relationtype

Required, xsd:string. This attribute shall identify how the DataItem identified by the itemname= attribute is related this DataItem. The following allowed values describe the relationship to the separate DataItem identified.

**Table 11 — relationtype= attribute allowed values (interval)**

| <b>Allowed Value</b> | Description                                                                   |
|----------------------|-------------------------------------------------------------------------------|
| measurement          | The interval applies to the related measurement Dataltem.                     |
| alarm                | The interval applies to the related alarm, indicating a timeout<br>condition. |
|                      |                                                                               |

#### <span id="page-29-0"></span> $4.5$ **DataItem Description Units of Measurement**

#### <span id="page-29-2"></span> $4.5.1$ **SI Prefixes**

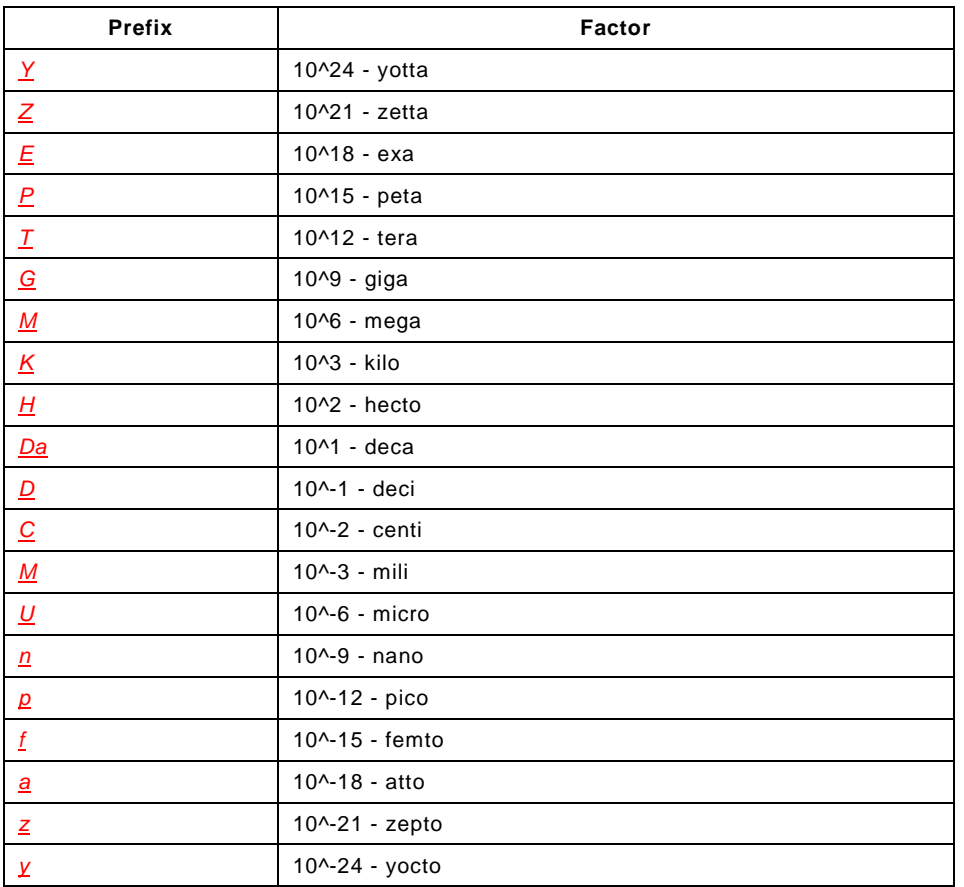

## <span id="page-29-1"></span>**SI Base Units**

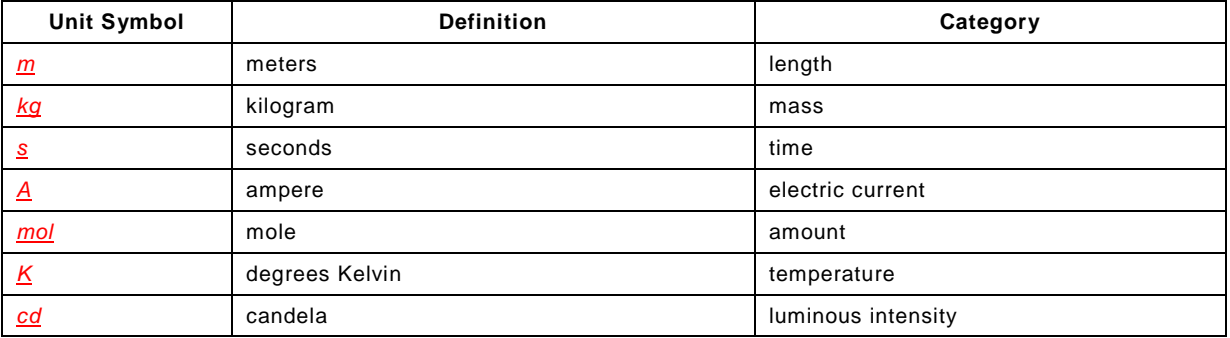

# **SI Derived Units**

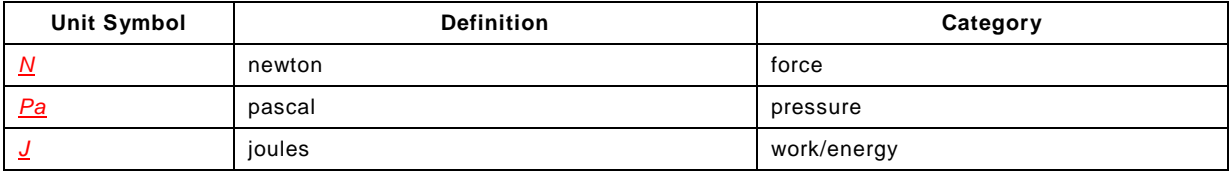

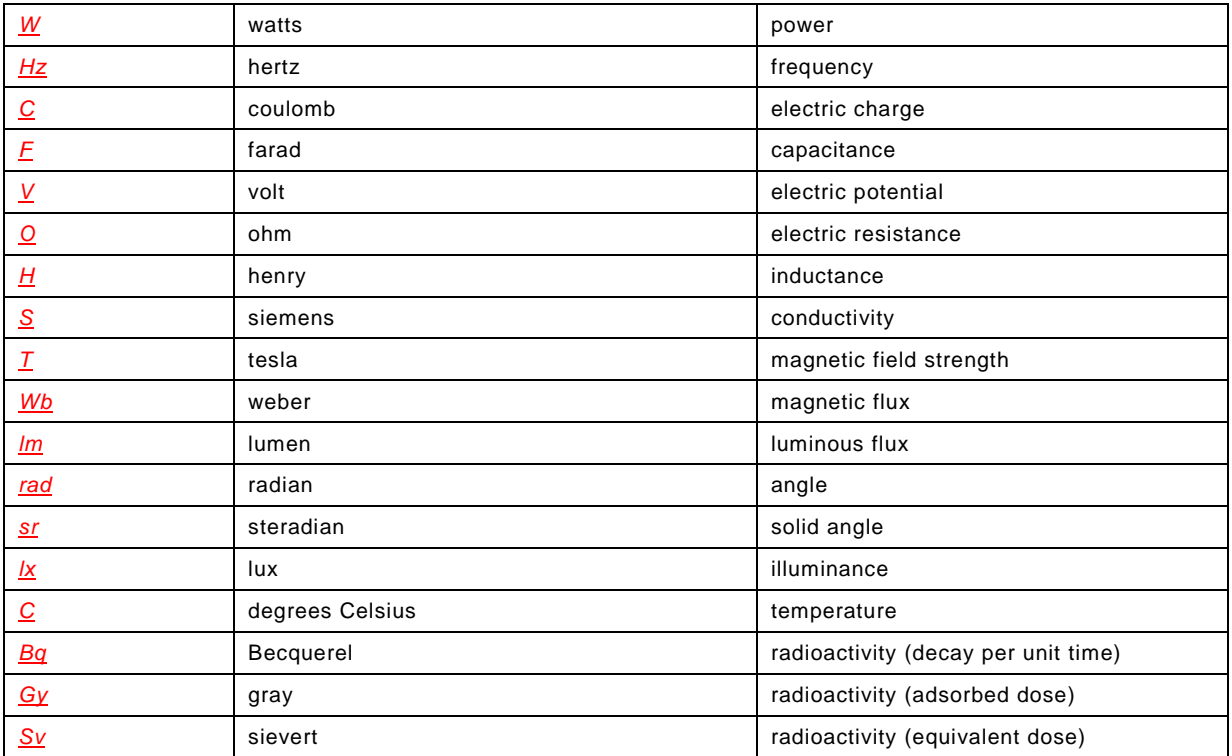

## <span id="page-30-0"></span>**Non-SI in common use**

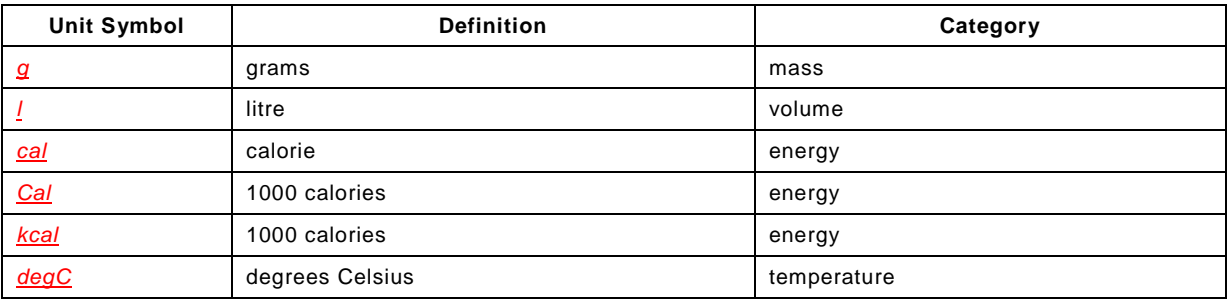

#### **British units in common use**  $4.5.5$

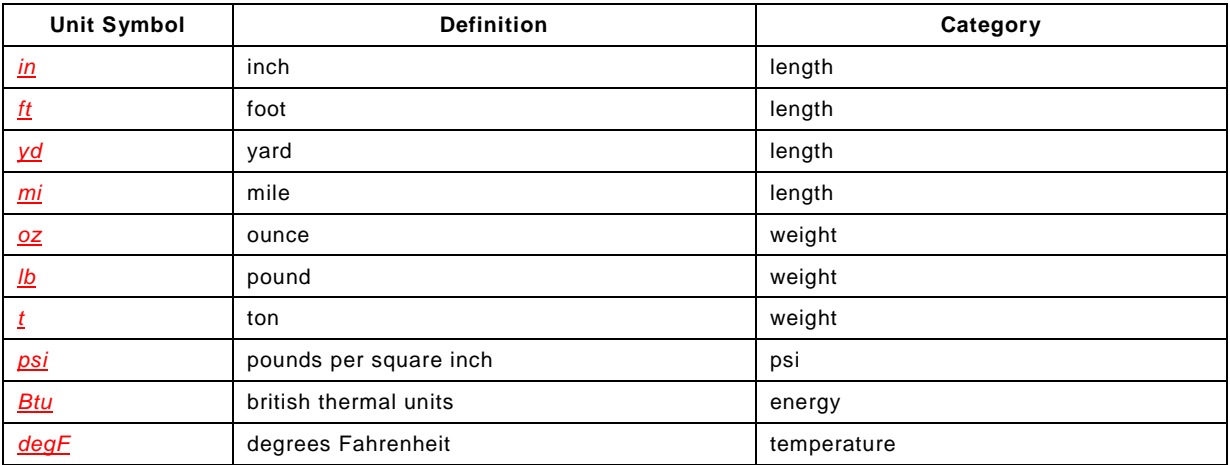

## **Coordinates**

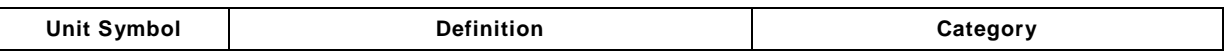

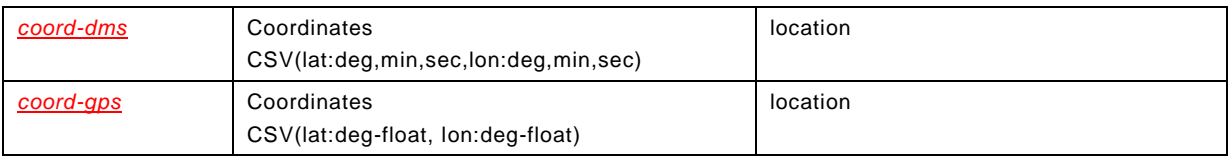

#### $4.5.7$ **Duration**

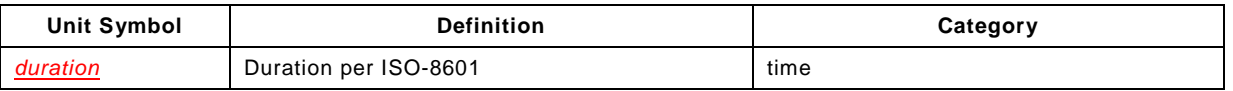

#### $4.5.8$ **Encoding**

The SI and Non-SI unit symbols listed in subclause [4.5.2](#page-29-1) and subclause [4.5.4](#page-30-0) may be used directly or with the scaling prefixes listed in subclause [4.5.1.](#page-29-2)

For example:

- "m" meters
- "km" kilometer
- "ml" milliliter
- "kW" kilowatt
- "nm" nanometer

British units may be used directly. For example:

- "oz" ounce
- "mi" mile
- "lb" pound

Other units may be derived by combination of the listed units:

- "m/s^2" acceleration
- "kW-h" energy
- "lb-ft" torque
- "N-m" torque

#### 4.6 **Theory of Operation (informative)**

#### <span id="page-32-0"></span>**IoTManagementAndControl Device**  $4.6.1$

The following examples show discovery and connection to sensors managed by a IoTManagementAndControl device.

## **4.6.1.1 Discovering of the Data Model**

After detecting a UPnP IoTManagementAndControl Device a control point will typically check the supported data model. The *GetSupportedDatamodels()* action returns an XML document containing the currently supported Data Model definitions. The data model supported by the IoTManagementAndControl Device contains the following URI: urn:upnp-org:smgt:1

```
Request:
GetSupportedDataModels()
Response:
GetSupportedDataModels(
"<?xml version="1.0" encoding="UTF-8"?>
<cms:SupportedDataModels
   xmlns:cms="urn:schemas-upnp-org:dm:cms" 
   xmlns:xsi="http://www.w3.org/2001/XMLSchema-instance" 
   xsi:schemaLocation=
       "urn: schemas-upnp-org:dm:cms http://www.upnp.org/schemas/dm/cms.xsd">
   <SubTree>
      <URI>urn:upnp-org:smgt:1
      \langle/URI\rangle<Location>
         /UPnP/SensorMgt
      </Location>
      <URL>
      http://www.upnp.org/specs/smgt/UPnP-smgt-SensorDataModel-v1-Service.pdf
      \langle/URL>
      <Description>
         ... device vendor descriptive text ...
      </Description>
   </SubTree>
</cms:SupportedDataModels>" )
```
Next a control point calls the *GetSupportedParameters()* action using "/UPnP/SensorMgt/" as starting Node with *SearchDepth* set to ("0"), which indicates that the control point wants to read the entire sub-tree. Using this information the control point can determine which parameters are supported, including allowed or eco-system specific parameters.

```
Request:
GetSupportedParameters(
   "/UPnP/SensorMgt",
   0)
Response:
GetSupportedParameters(
   "<?xml version="1.0" encoding="UTF-8"?>
    <cms:StructurePathList 
      xmlns:cms="urn:schemas-upnp-org:dm:cms"
       xmlns:xsi="http://www.w3.org/2001/XMLSchema-instance"
      xsi:schemaLocation=
          "urn:schemas-upnp-org:dm:cms http://www.upnp.org/schemas/dm/cms.xsd">
   <StructurePath>
      /UPnP/SensorMgt/
   </StructurePath>
   <StructurePath>
      /UPnP/SensorMgt/SensorCollectionsNumberofEntries
```
</StructurePath> <StructurePath> /UPnP/SensorMgt/SensorCollections/#/ </StructurePath> <StructurePath> /UPnP/SensorMgt/SensorCollections/#/CollectionType </StructurePath> <StructurePath> /UPnP/SensorMgt/SensorCollections/#/CollectionFriendlyName </StructurePath> <StructurePath> /UPnP/SensorMgt/SensorCollections/#/CollectionInformation </StructurePath> <StructurePath> /UPnP/SensorMgt/SensorCollections/#/CollectionUniqueIdentifier </StructurePath> <StructurePath> /UPnP/SensorMgt/SensorCollections/#/SensorsNumberOfEntries </StructurePath> <StructurePath> /UPnP/SensorMgt/SensorCollections/#/Sensors/#/ </StructurePath> <StructurePath> /UPnP/SensorMgt/SensorCollections/#/Sensors/#/SensorID </StructurePath> <StructurePath> /UPnP/SensorMgt/SensorCollections/#/Sensors/#/SensorType </StructurePath> <StructurePath> /UPnP/SensorMgt/SensorCollections/#/Sensors/#/SensorUniqueIdentifier </StructurePath> <StructurePath> /UPnP/SensorMgt/SensorCollections/#/Sensors/#/SensorURNsNumberOfEntries </StructurePath> <StructurePath> /UPnP/SensorMgt/SensorCollections/#/Sensors/#/SensorURNs/#/ </StructurePath> <StructurePath> /UPnP/SensorMgt/SensorCollections/#/Sensors/#/SensorURNs/#/SensorURN </StructurePath> <StructurePath> /UPnP/SensorMgt/SensorCollections/#/Sensors/#/SensorURNs/#/DataItemsNumberOfEntr ies </StructurePath> <StructurePath> /UPnP/SensorMgt/SensorCollections/#/Sensors/#/SensorURNs/#/DataItems/#/ </StructurePath> <StructurePath> /UPnP/SensorMgt/SensorCollections/#/Sensors/#/SensorURNs/#/DataItems/#/Name </StructurePath> <StructurePath> /UPnP/SensorMgt/SensorCollections/#/Sensors/#/SensorURNs/#/DataItems/#/Type </StructurePath> <StructurePath> /UPnP/SensorMgt/SensorCollections/#/Sensors/#/SensorURNs/#/DataItems/#/Encoding </StructurePath> </cms:StructurePathList>")

Note: *GetSupportedParameters()* refers to *ConfigurationManagement::GetSupportedParameters()*

### **4.6.1.2 Obtaining SensorCollection and Sensor Information**

As a next step a control point typically queries the data model to determine which SensorCollections and Sensors are represented by the IoTManagementAndControl Device. A control point may, for example, provide a list of available SensorCollections to the user, and allow the user to select a SensorCollection to obtain additional information. Alternatively, a control point may look for a specific type of sensor.

To determine which SensorCollections and Sensors are represented by the data model, the control point invokes the *GetInstances()* action. This action returns an XML formatted list of Instance Paths. Whereas the data model describes which type of information is available, instance paths refer to the actual number of instances present for each multi-instance node. The Fridge example, defined in the [Annex](#page-47-0) A, "Sample Device Illustration" contains one SensorCollection, two Sensors, two SensorURN and ten DataItem instances in total.

To obtain a list of SensorCollection instances the control point calls *GetInstances(*"/UPnP/SensorMgt/SensorCollections/",1*)* . The first argument defines the starting node, in this case the SensorCollections; setting the second argument, limits the SearchDepth to 1. Therefore, only SensorCollection instances will be returned by this call. The XML document returned by this call will contain a list of all SensorCollection instances. In the Fridge example, only one instance is present. The corresponding XML output is shown below.

### **Request:**

```
GetInstances(
   "/UPnP/SensorMgt",
   1)
Response:
GetInstances(
   "<?xml version="1.0" encoding="UTF-8"?>
    <cms:InstancePathList
       xmlns:cms="urn:schemas-upnp-org:dm:cms"
       xmlns:xsi="http://www.w3.org/2001/XMLSchema-instance"
       xsi:schemaLocation=
          "urn:schemas-upnp-org:dm:cms http://www.upnp.org/schemas/dm/cms.xsd">
      <InstancePath>
            /UPnP/SensorMgt/SensorCollectionsNumberOfEntries
       </InstancePath>
      <InstancePath>
           /UPnP/SensorMgt/SensorCollections/1/
       </InstancePath>
   </cms:InstancePathList>")
```
Note: *GetInstances()* refers to *ConfigurationManagement::GetInstances()*

Using the SensorCollection instances, the control point can construct a path to query which Sensor instances are available in a particular SensorCollection. For example, *GetInstances(* "/UPnP/SensorMgt/SensorCollections/1/Sensors/",1 *)* will return an XML document providing a list of Sensor instances for SensorCollection instance 1.

### **Request:**

```
GetInstances(
   "/UPnP/SensorMgt/SensorCollections/1/Sensors/",
   1)
Response:
GetInstances(
   "<?xml version="1.0" encoding="UTF-8"?>
    <cms:InstancePathList
       xmlns:cms="urn:schemas-upnp-org:dm:cms"
       xmlns:xsi="http://www.w3.org/2001/XMLSchema-instance"
       xsi:schemaLocation=
          "urn:schemas-upnp-org:dm:cms http://www.upnp.org/schemas/dm/cms.xsd">
      <InstancePath>
          /UPnP/SensorMgt/SensorCollections/1/SensorNumberOfEntries
       </InstancePath>
      <InstancePath>
          /UPnP/SensorMgt/SensorCollections/1/Sensor/1
       </InstancePath>
```

```
</cms:InstancePathList>")
```
Note: *GetInstances()* refers to *ConfigurationManagement::GetInstances()*

Alternatively, a control point implementation may request SensorCollections and Sensor instances in a combined list by invoking *GetInstances(* "/UPnP/SensorMgt/SensorCollections/",3 *)*.

```
Request:
GetInstances(
   "/UPnP/SensorMgt/SensorCollections/1/Sensors/",
   3)
Response:
GetInstances(
   "<?xml version="1.0" encoding="UTF-8"?>
    <cms:InstancePathList
       xmlns:cms="urn:schemas-upnp-org:dm:cms"
       xmlns:xsi="http://www.w3.org/2001/XMLSchema-instance"
       xsi:schemaLocation=
         "urn:schemas-upnp-org:dm:cms http://www.upnp.org/schemas/dm/cms.xsd">
      <InstancePath>
          /UPnP/SensorMgt/SensorCollections/1/SensorNumberOfEntries
       </InstancePath>
      <InstancePath>
          /UPnP/SensorMgt/SensorCollections/1/Sensor/1
       </InstancePath>
      <InstancePath>
          /UPnP/SensorMgt/SensorCollections/1/Sensor/1/SensorID
       </InstancePath>
      <InstancePath>
          /UPnP/SensorMgt/SensorCollections/1/Sensor/1/SensorType
       </InstancePath>
      <InstancePath>
          /UPnP/SensorMgt/SensorCollections/1/Sensor/1/SensorURNsNumberOfEntries
       </InstancePath>
      <InstancePath>
          /UPnP/SensorMgt/SensorCollections/1/Sensor/1/SensorURNs/1
       </InstancePath>
      </cms:InstancePathList>")
```
Ultimately, a control point may obtain all instances represented by the sensor management device by using GetInstances("/UPnP/SensorMgt/",0) as *SearchDepth* 0 indicates unlimited search depth. It must be noted, however, that a IoTManagementAndControl device may represent a large number of Sensors.

Control points can request the current value of a parameter by combining the information obtained through the *GetParameters()* and the *GetInstances()* action. Using the *GetValues()*  action control points can request information on specific parameter, or request all parameters corresponding to a certain instance. The *ContentPathList* input parameter of the *GetValues()* action is used to specify a number of Instance paths for which values are requested. The result of the *GetValues()* action is an XML document which contains a set of parameter paths and corresponding values.

Invoking the *GetValues()* action using the XML document below requests the current value of the CollectionType and the CollectionFriendlyName for SensorCollection instance 1. In case of the Fridge example, the following XML document, which provides the values for the CollectionType and CollectionFriendlyName, is returned.

**Request:** GetValues(

```
"<?xml version="1.0" encoding="UTF-8"?>
    <cms:ContentPathList xmlns:cms="urn:schemas-upnp-org:dm:cms"
       xmlns:xsi="http://www.w3.org/2001/XMLSchema-instance"
      xsi:schemaLocation=
          "urn:schemas-upnp-org:dm:cms http://www.upnp.org/schemas/dm/cms.xsd" >
       <ContentPath>
          /UPnP/SensorMgt/SensorCollections/1/CollectionType
       </ContentPath>
       <ContentPath>
          /UPnP/SensorMgt/SensorCollections/1/CollectionFriendlyName
       </ContentPath>
   </cms:ContentPathList>" )
Response:
GetValues(
   "<?xml version="1.0" encoding="UTF-8"?>
   <cms:ParameterValueList
       xmlns:cms="urn:schemas-upnp-org:dm:cms"
       xmlns:xsi="http://www.w3.org/2001/XMLSchema-instance"
       xsi:schemaLocation=
         "urn:schemas-upnp-org:dm:cms http://www.upnp.org/schemas/dm/cms.xsd">
      <Parameter>
```

```
 <ParameterPath>
       /UPnP/SensorMgt/SensorCollections/1/CollectionType
    </ParameterPath>
    <Value>
      urn:upnp-org:smgt-sct:refrigerator:AcmeSensorsCorp-com
      :AcmeIntegratedController:FrigidaireCorp:rf217acrs
    </Value>
</Parameter>
<Parameter>
    <ParameterPath>
       /UPnP/SensorMgt/SensorCollections/1/CollectionFriendlyName
    </ParameterPath>
    <Value>
       Your Refrigerator
    </Value>
</Parameter>
```
### Note: *GetValues()* refers to *ConfigurationManagement::GetValues()*

In a similar fashion parameters can be modified by a control point using the *SetValues()* action. The access attribute determines if a parameter can be written or is read-only. In the latter case the *SetValues()* action will return error 706 "Read-only violation".

### **4.6.1.3 Reading and writing sensor data**

</cms:ParameterValueList>" )

The previous section detailed the reading and writing of data model parameter values. These parameter values provide information about the sensors and the type of data these sensors can produce. The actual data values provided by a sensor are accessed using the SensorTransportGeneric service.

The SensorTransportGeneric service offers two approaches to read data from or write data to a sensor.

In the first case a control point can setup a connection to a specific sensor identified by its *SensorID* and *SensorURN* by invoking the *ConnectSensor()* action. The *SensorID*, and *SensorURN* input arguments can be obtained for a specific sensor instance using the *GetInstances()* and *GetValues()* actions described in the previous sections.

Since a SensorURN can provide multiple types of sensor data as described by the corresponding DataItem(s), the *SensorRecordInfo* argument is used to select which data to report.

### **4.6.1.4 Obtaining sensor data via transport connection**

To setup an HTTP connection to read the energy consumption of the Fridge described in the [Annex](#page-47-0) A, "Sample Device Illustration", the *ConnectSensor()* action is invoked in the following example. The action returns the *TransportConnectionID* output argument. Subsequently the control point can receive data items on the URL provided by the *TransportURL* argument.

### **Request:**

```
ConnectSensor(
   "Sensor0001",
   "MyControlPoint",
   "upnp-org:smgt-surn:refrigerator:AcmeSensorsCorp-com
    :AcmeIntegratedController:FrigidaireCorp:rf217acrs:monitor",
   "<?xml version="1.0" encoding="UTF-8"?>
    <SensorRecordInfo xmlns="urn:schemas-upnp-org:smgt:srecinfo"
       xmlns:xsi="http://www.w3.org/2001/XMLSchema-instance"
      xsi:schemaLocation=
          "urn:schemas-upnp-org:smgt:srecinfo 
            http://www.upnp.org/schemas/smgt/srecinfo.xsd" >
       <sensorrecord>
          <field name="ClientID" />
          <field name="AccumulatedPowerUsed" />
       </sensorrecord> 
    </SensorRecordInfo>", 
   0, 
   "http://192.168.1.111:49153/SensorMgt/" );
```

```
Response:
ConnectSensor(
   "1ec4b930-b57b-11e2-9e96-0800200c9a66" )
```
Note: *ConnectSensor()* refers to *SensorTransportGeneric::ConnectSensor()*

In this example the *SensorDataTypeEnable* argument is set to ("0"), which indicates that the provided data records would not include type, encoding and namespace attributes. The ClientID argument set to "MyControlPoint" is used to set the value corresponding DataItem of the indicated Sensor. Using the transport URL provided, the Sensor will provide DataRecord(s) as shown below.

```
HTTP:(HTTP-POST to transport URL)
POST /SensorMgt HTTP/1.1
Host: example.com
Content-Type: text/xml
Content-Length: 417
<?xml version="1.0" encoding="UTF-8"?>
<DataRecords xmlns="urn:schemas-upnp-org:ds:drecs"
   xmlns:xsi="http://www.w3.org/2001/XMLSchema-instance"
   xsi:schemaLocation="urn:schemas-upnp-org:ds:drecs 
      http://www.upnp.org/schemas/ds/drecs-v1.xsd">
   <datarecord>
      <field name="ClientID"> 
         MyControlPoint
      </field>
      <field name="AccumulatedPowerUsed"> 
         42
      </field>
   </datarecord>
</DataRecords>
```
### **4.6.1.5 Obtaining sensor data via SOAP action**

To read data from or write data to a sensor using the second alternative, the *ReadSensor()* and *WriteSensor()* actions are available. Instead of setting up a connection, a single set of data items is read or written in each call. To read the energy consumption of the Fridge, the *ReadSensor()* action is called using the following input arguments.

### **Request:**

```
ReadSensor(
   "Sensor0001",
   "MyControlPoint",
   "urn:upnp-org:smgt-surn:refrigerator:AcmeSensorsCorp-com
   :AcmeIntegratedController:FrigidaireCorp:rf217acrs:monitor",
   "<?xml version="1.0" encoding="UTF-8"?>
   <SensorRecordInfo xmlns:cms="urn:schemas-upnp-org:dm:cms"
       xmlns:xsi="http://www.w3.org/2001/XMLSchema-instance"
       xsi:schemaLocation=
          "urn:schemas-upnp-org:smgt:srecinfo
            http://www.upnp.org/schemas/smtg/srecinfo.xsd" >
       <sensorrecord>
          <field name="AccumulatedPowerUsed" />
       </sensorrecord> 
   </SensorRecordInfo>", 
   0,1)
Response:
ReadSensor(
   "<?xml version="1.0" encoding="UTF-8"?>
    <DataRecords xmlns="urn:schemas-upnp-org:ds:drecs"
      xmlns:xsi="http://www.w3.org/2001/XMLSchema-instance"
```

```
xsi:schemaLocation=
```

```
"urn:schemas-upnp-org:ds:drecs 
            http://www.upnp.org/schemas/ds/drecs-v1.xsd">
      <datarecord>
         <field name="AccumulatedPowerUsed">42</field>
      </datarecord>
      </DataRecords>",
      "" 
)
```
Note: *ReadSensor()* refers to *SensorTransportGeneric::ReadSensor()*

#### $4.6.2$ **Configuring the DataStore service**

In this example configuring the DataStore service to accept data from a sensor connected to a IoTManagementAndControl device is shown.

### **4.6.2.1 Obtaining Sensor Information**

This example continues the sample discussed in subclause [4.6.1,](#page-32-0) "IoTManagementAndControl Device".

```
Request:
```

```
GetValues(
   "<?xml version="1.0" encoding="UTF-8"?>
    <cms:ContentPathList xmlns:cms="urn:schemas-upnp-org:dm:cms"
       xmlns:xsi="http://www.w3.org/2001/XMLSchema-instance"
      xsi:schemaLocation=
          "urn:schemas-upnp-org:dm:cms http://www.upnp.org/schemas/dm/cms.xsd" >
       <ContentPath>
          /UPnP/SensorMgt/SensorCollections/1/Sensor/1/SensorURNs/1/SensorURN
       </ContentPath>
      <!-- Following paths are repeated for each DataItem -->
       <ContentPath>
           /UPnP/SensorMgt/SensorCollections/1/Sensor/1/SensorURNs/1/SensorURN/1
         /DataItems/1/Name
       </ContentPath>
       <ContentPath>
          /UPnP/SensorMgt/SensorCollections/1/Sensor/1/SensorURNs/1/SensorURN/1
          /DataItems/1/Type
       </ContentPath>
       <ContentPath>
           /UPnP/SensorMgt/SensorCollections/1/Sensor/1/SensorURNs/1/SensorURN/1
          /DataItems/1/Encoding
       </ContentPath>
       <ContentPath>
           /UPnP/SensorMgt/SensorCollections/1/Sensor/1/SensorURNs/1/SensorURN/1
          /DataItems/1/Description
       </ContentPath>
   </cms:ContentPathList>" )
```
### **Response:**

```
GetValues(
   "<?xml version="1.0" encoding="UTF-8"?>
    <cms:ParameterValueList
       xmlns="urn:schemas-upnp-org:dm:cms"
       xmlns:xsi="http://www.w3.org/2001/XMLSchema-instance"
       xsi:schemaLocation=
         "urn:schemas-upnp-org:dm:cms http://www.upnp.org/schemas/dm/cms.xsd">
      <Parameter>
          <ParameterPath>
              /UPnP/SensorMgt/SensorCollections/1/Sensor/1/SensorURNs/1/SensorURN
          </ParameterPath>
          <Value>
            urn:upnp-org:smgt-surn:refrigerator:AcmeSensorsCorp-com
             :AcmeIntegratedController:FrigidaireCorp:rf217acrs:monitor
           </Value>
      </Parameter>
```

```
<Parameter>
       <ParameterPath>
          /UPnP/SensorMgt/SensorCollections/1/Sensor/1/SensorURNs/1/SensorURN/1
          /DataItems/1/Name
       </ParameterPath>
       <Value>
          AccumulatedPowerUsed
       </Value>
   </Parameter>
   <Parameter>
       <ParameterPath>
           /UPnP/SensorMgt/SensorCollections/1/Sensor/1/SensorURNs/1/SensorURN/1
          /DataItems/1/Type
       </ParameterPath>
       <Value>
          uda:ui4
       </Value>
   </Parameter>
   <Parameter>
       <ParameterPath>
           /UPnP/SensorMgt/SensorCollections/1/Sensor/1/SensorURNs/1/SensorURN/1
          /DataItems/1/Encoding
       </ParameterPath>
       <Value>
          string
       </Value>
   </Parameter>
   <Parameter>
       <ParameterPath>
           /UPnP/SensorMgt/SensorCollections/1/Sensor/1/SensorURNs/1/SensorURN/1
          /DataItems/1/Description
       </ParameterPath>
       <Value>
          <!-- Note this document would be XML-escaped prior to insertion --> 
          <!-- into this document -->
           <?xml version="1.0" encoding="UTF-8"?>
          <DataItemDescription
             xmlns="urn:schemas-upnp-org:ds:sdmdid"
              xmlns:xsd="http://www.w3.org/2001/XMLSchema"
              xmlns:xsi="http://www.w3.org/2001/XMLSchema-instance"
              xsi:schemaLocation="
                 urn:schemas-upnp-org:smgt:sdmdid.xsd
                    http://www.upnp.org/schemas/ds/sdmdid.xsd"
              itemname="AccumulatedPowerUsed"
             access="rw">
              <description>
                 Accumulated Power Consumption (KWh)
              </description>
              <measurement
                 units="kW-h"
                 access="rw"
                 treatment="current"
                 accumulation="cumulative" />
          </DataItemDescription>
       </Value>
   </Parameter>
</cms:ParameterValueList>" )
```
Note: *GetValues()* refers to *ConfigrationManagement::GetValues()*

### **4.6.2.2 Creating a DataStore table**

Once information about a sensor is collected a DataTable can be created in the DataStore service based on this information.

### **Request:**

```
CreateDataStoreTable(
   "<DataStoreTableInfo
    <?xml version="1.0" encoding="UTF-8"?>
    <DataTableInfo xmlns="urn:schemas-upnp-org:ds:dtinfo"
         xmlns:xsi="http://www.w3.org/2001/XMLSchema-instance"
         xsi:schemaLocation="urn:schemas-upnp-org:ds:dtinfo 
             http://www.upnp.org/schemas/ds/dtinfo.xsd" 
         tableGUID="" 
         tableURN=
             "urn:upnp-org:smgt-surn:refrigerator:AcmeSensorsCorp-com
              :AcmeIntegratedController:FrigidaireCorp:rf217acrs:monitor"
         updateID=""
      >
      <datatableretain duration="P6M" />
      <datarecord>
         <field name="ReceiveTimestamp"
                 type="uda:dateTime"
                 encoding="ascii"
                 required="0" />
          <field name="AccumulatedPowerUsed" 
                 type="uda:ui4"
                 encoding="ascii" 
                 required="1" />
         <field name="FreezerTemp" 
                 type="uda:i4"
                 encoding="ascii" 
                 required="1" />
          <field name="GroceryTemp" 
                 type="uda:i4"
                 encoding="ascii" 
                 required="1" />
         <field name="VegetableTemp" 
                 type="uda:i4"
                 encoding="ascii" 
                 required="1" />
         <field name="DoorAlarm" 
                 type="uda:i4"
                 encoding="ascii" 
                 required="1" />
         <field name="PowerFaultAlarm" 
                 type="uda:i4"
                 encoding="ascii" 
                 required="1" />
          <field name="StatusInterval-Stored" 
                 type="xsd:duration"
                 encoding="ascii"
                 tableprop="1"
                 required="0" />
          </datarecord>
      </DataTableInfo>" )
Response:
CreateDataStoreTable(
```
Note: *CreateDataStoreTable()* refers to *DataStore::CreateDataStoreTable()*

"1c8a54c0-b5d7-11e2-9e96-0800200c9a66" )

The DataItem Description document (for each DataItem) can be stored in the DataTable Dictionary as follows:

### **Request:**

```
SetDataStoreTableKeyValue(
   "1c8a54c0-b5d7-11e2-9e96-0800200c9a66",
   "ItemDescription-AccumulatedPowerUsed"
   "<?xml version="1.0" encoding="UTF-8"?>
    <DataItemDescription
      xmlns="urn:schemas-upnp-org:smgt:sdmdid"
       xmlns:xsd="http://www.w3.org/2001/XMLSchema"
       xmlns:xsi="http://www.w3.org/2001/XMLSchema-instance"
       xsi:schemaLocation="
           urn:schemas-upnp-org:smgt:sdmdid.xsd
           http://www.upnp.org/schemas/ds/sdmdid.xsd"
       itemname="AccumulatedPowerUsed" 
      access="rw">
       <description>
           Accumulated Power Consumption (KWh)
       </description>
       <measurement
          units="kW-h"
           access="rw"
          treatment="current"
          accumulation="cumulative" />
   </DataItemDescription>" )
Response:
```

```
SetDataStoreTableKeyValue()
```
Note: *SetDataStoreTableKeyValue()* refers to *DataStore::SetDataStoreKeyValue()*

In addition the StatusInterval DataItem item is stored in the DataTable Dictionary since it is unlikely to change. This item is supplied by the DataTable Dictionary when read.

### **Request:**

```
SetDataStoreTableKeyValue(
   "1c8a54c0-b5d7-11e2-9e96-0800200c9a66",
   "StatusInterval-Stored"
   "PT300S" )
Response:
```

```
SetDataStoreTableKeyValue()
```
### **4.6.2.3 Getting information about a DataStore table**

A summary of DataTable(s) available in the DataStore service can be obtained as shown following example:

```
Request:
GetDataStoreInfo()
Response:
GetDataStoreInfo(
   "<?xml version="1.0" encoding="UTF-8"?>
    <DataStoreInfo xmlns="urn:schemas-upnp-org:ds:dsinfo"
      xmlns:xsi="http://www.w3.org/2001/XMLSchema-instance"
      xsi:schemaLocation="urn:schemas-upnp-org:ds:dsinfo 
         http://www.upnp.org/schemas/ds/dsinfo.xsd">
      <datastoretables>
```

```
<datastoretable
```

```
tableGUID=
             "urn:upnp-org:smgt-surn:refrigerator:AcmeSensorsCorp-com
             :AcmeIntegratedController:FrigidaireCorp:rf217acrs:monitor"
         tableURN="1c8a54c0-b5d7-11e2-9e96-0800200c9a66" 
         updateID="7">
      </datastoretable>
   </datastoretables>
</DataStoreInfo>
```
Note: *GetDataStoreInfo()* refers to *DataStore::GetDataStoreInfo()*

Information about a specific DataTable can be obtained as shown following example:

### **Request:**

```
GetDataStoreTableInfo(
   "1c8a54c0-b5d7-11e2-9e96-0800200c9a66",
```
### **Response:**

```
GetDataStoreTableInfo(
   "<?xml version="1.0" encoding="UTF-8"?>
    <DataTableInfo xmlns="urn:schemas-upnp-org:ds:dtinfo"
         xmlns:xsi="http://www.w3.org/2001/XMLSchema-instance"
         xsi:schemaLocation="urn:schemas-upnp-org:ds:dtinfo 
            http://www.upnp.org/schemas/ds/dtinfo.xsd" 
         tableGUID="1c8a54c0-b5d7-11e2-9e96-0800200c9a66"
         tableURN=
             "urn:upnp-org:smgt-surn:refrigerator:AcmeSensorsCorp-com
             :AcmeIntegratedController:FrigidaireCorp:rf217acrs:monitor"
         updateID="7">
         <datatableretain duration="P6M" />
         <datarecord>
                      <field name="ReceivedTimestamp" 
                      type="uda:dateTime"
                      encoding="ascii" 
                      required="0" />
             <field name="AccumulatedPowerUsed" 
                      type="uda:ui4"
                      encoding="ascii" 
                      required="1" />
             <field name="FreezerTemp" 
                      type="uda:i4"
                      encoding="ascii" 
                      required="1" />
             <field name="GroceryTemp" 
                      type="uda:i4"
                      encoding="ascii" 
                      required="1" />
             <field name="VegetableTemp" 
                      type="uda:i4"
                      encoding="ascii" 
                      required="1" />
             <field name="DoorAlarm" 
                      type="uda:i4"
                      encoding="ascii" 
                      required="1" />
             <field name="PowerFaultAlarm" 
                      type="uda:i4"
                      encoding="ascii" 
                      required="1" />
             <field name="StatusInterval-Stored" 
                      type="xsd:duration"
                      encoding="ascii"
```

```
tableprop="1"
                required="0" />
   </datarecord>
</DataTableInfo>" )
```
Note: *GetDataStoreTableInfo()* refers to *DataStore::GetDataStoreTableInfo()*

### **4.6.2.4 Establishing a connection to a DataStore table**

Once a DataTable is created, a URL to allow IoTManagementAndControl sensors to access the DataTable can be obtained by providing the *DataTableID* as follows:

### **Request:**

```
GetDataStoreTransportURL(
   "1c8a54c0-b5d7-11e2-9e96-0800200c9a66" )
```
### **Response:**

```
GetDataStoreTransportURL(
   "http://192.168.1.60/DataStoreTables/1c8a54c0-b5d7-11e2-9e96-0800200c9a66/1/" )
```
Note: *GetDataStoreTransportURL()* refers to *DataStore::GetDataStoreTransportURL()*

The DataStore transport URL is provided to the IoTManagementAndControl device SensorTransportGeneric service as follows. A *TransportConnectionID* is returned to allow for termination of this specific transport connection.

### **Request:**

```
ConnectSensor(
   "Sensor0001",
   "SensorConnection_1",
   "urn:upnp-org:smgt-surn:refrigerator:AcmeSensorsCorp-com
    :AcmeIntegratedController:FrigidaireCorp:rf217acrs:monitor",
   "<?xml version="1.0" encoding="utf-8"?>
    <SensorRecordInfo
      xmlns="urn:schemas-upnp-org:smgt:srecinfo"
      xmlns:xsi="http://www.w3.org/2001/XMLSchema-instance"
      xsi:schemaLocation="urn:schemas-upnp-org:smgt:srecinfo
         http://www.upnp.org/schemas/smgt/srecinfo-v1.xsd">
      <sensorrecord>
         <field name="ReceiveTimestamp" />
         <field name="AccumulatedPowerUsed" />
         <field name="FreezerTemp" />
         <field name="GroceryTemp" />
         <field name="VegetableTemp" />
         <field name="DoorAlarm" />
         <field name="PowerFaultAlarm" />
      </sensorrecord>
   </SensorRecordInfo>"
   0,"http://192.168.1.60/DataStoreTables/1c8a54c0-b5d7-11e2-9e96-0800200c9a66/1/" )
Response:
ConnectSensor(
   "6f306300-b5e0-11e2-9e96-0800200c9a66" )
```
Note: *ConnectSensor()* refers to *SensorTransportGeneric::ConnectSensor()*

Once the *ConnectSensor()* action completes, the IoTManagementAndControl device can connect to the DataStore and issue HTTP-POST request to deliver DataRecord(s) directly to the connected DataTable.

```
HTTP-POST to:
   http://192.168.1.60/DataStoreTables/1c8a54c0-b5d7-11e2-9e96-0800200c9a66/1/)
POST DataStoreTables/1c8a54c0-b5d7-11e2-9e96-0800200c9a66/1/ HTTP/1.1
Host: example.com
Content-Type: text/xml
Content-Length: 417
<?xml version="1.0" encoding="UTF-8"?>
<DataRecords xmlns="urn:schemas-upnp-org:ds:drecs"
   xmlns:xsi="http://www.w3.org/2001/XMLSchema-instance"
   xsi:schemaLocation="urn:schemas-upnp-org:ds:drecs 
      http://www.upnp.org/schemas/ds/drecs-v1.xsd">
   <datarecord>
      <field name="ReceivedTimestamp">2013-07-01T10:00:00</field>
      <field name="AccumulatedPowerUsed">42</field>
      <field name="FreezerTemp">-10</field>
      <field name="GroceryTemp">5</field>
      <field name="VegetableTemp">10</field>
      <field name="DoorAlarm">0</field>
      <field name="PowerFaultAlarm">0</field>
   </datarecord>
   <datarecord>
      <field name="ReceivedTimestamp">2013-07-01T10:05:00</field>
      <field name="AccumulatedPowerUsed">65</field>
      <field name="FreezerTemp">-10</field>
      <field name="GroceryTemp">5</field>
      <field name="VegetableTemp">10</field>
      <field name="DoorAlarm">1</field>
      <field name="PowerFaultAlarm">0</field>
   </datarecord>
</DataRecords>
```
## **4.6.2.5 Retrieving information from a DataStore table**

The following example show reading the DataTable records using a defined time range:

### **Request:**

```
ReadDataStoreTableRecords(
   "1c8a54c0-b5d7-11e2-9e96-0800200c9a66",
   "<?xml version="1.0" encoding="UTF-8"?>
    <DataRecordFilter xmlns="urn:schemas-upnp-org:ds:dsfilter"
      xmlns:xsi="http://www.w3.org/2001/XMLSchema-instance"
      xsi:schemaLocation="urn:schemas-upnp-org:ds:dsfilter 
         http://www.upnp.org/schemas/ds/dsfilter.xsd">
      <filterset>
         <filter condition="ReceiveTimestamp > 2013-07-01T00:00:00" />
         <filter condition="ReceiveTimestamp < 2013-07-02T00:00:00" />
      </filterset>
    </DataRecordFilter>"
   "0",
   0,1 )
Response:
ReadDataStoreTableRecords(
   "<?xml version="1.0" encoding="UTF-8"?>
    <DataRecords xmlns="urn:schemas-upnp-org:ds:drecs"
      xmlns:xsi="http://www.w3.org/2001/XMLSchema-instance"
      xsi:schemaLocation="urn:schemas-upnp-org:ds:drecs 
         http://www.upnp.org/schemas/ds/drecs-v1.xsd">
      <datarecord>
         <field name="ReceivedTimestamp">2013-07-01T10:00:00</field>
```

```
<field name="AccumulatedPowerUsed">42</field>
      <field name="FreezerTemp">-10</field>
      <field name="GroceryTemp">5</field>
      <field name="VegetableTemp">10</field>
      <field name="DoorAlarm">0</field>
      <field name="PowerFaultAlarm">0</field>
      <field name="StatusInterval-Stored">PT300S</field>
   </datarecord>
   <datarecord>
      <field name="ReceivedTimestamp">2013-07-01T10:05:00</field>
      <field name="AccumulatedPowerUsed">65</field>
      <field name="FreezerTemp">-10</field>
      <field name="GroceryTemp">5</field>
      <field name="VegetableTemp">10</field>
      <field name="DoorAlarm">1</field>
      <field name="PowerFaultAlarm">0</field>
      <field name="StatusInterval-Stored">PT300S</field>
   </datarecord>
   ... Additional DataRecord(s) for timerange requested ...
</DataRecords>",
"0" )
```
Note: Element values and attributes containing XML markup character(s) such as the DataRecord <field> element(s) or the condition= attribute of the <filter> element need to be included in their XML escaped representation.

Note: *ReadDataStoreTableRecords()* refers to *DataStore::ReadDataStoreTableRecords()*

<span id="page-47-0"></span>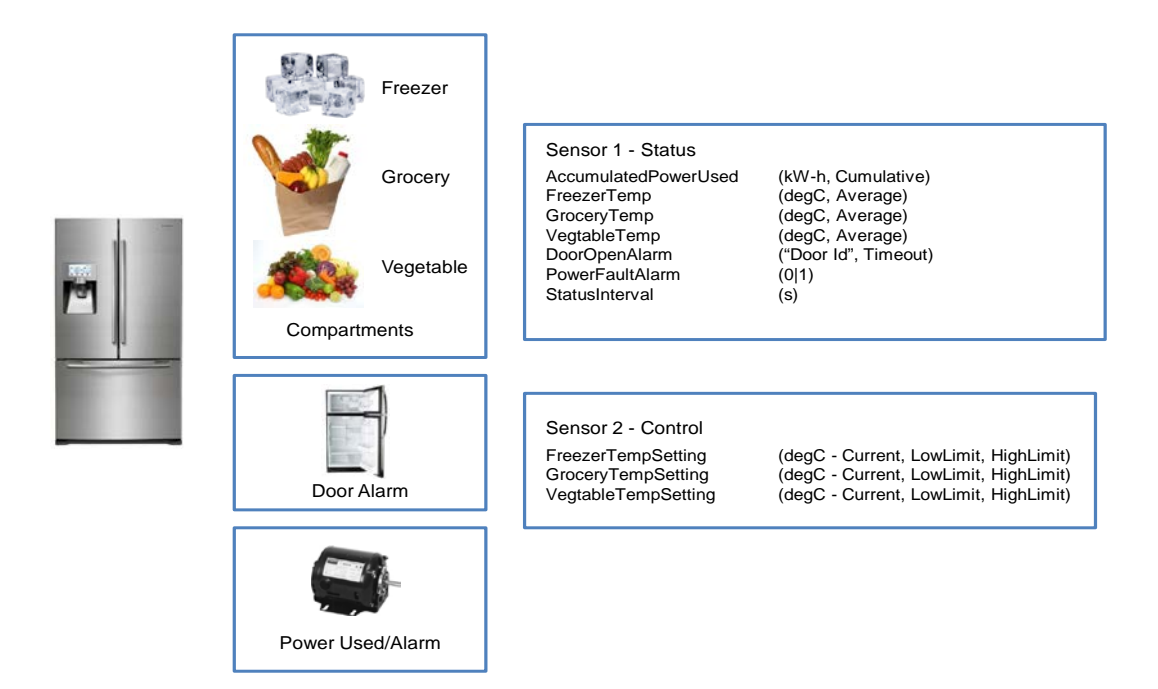

# **Annex A Sample Device Illustration (informative)**

## **Figure A.1 — Sample Device**

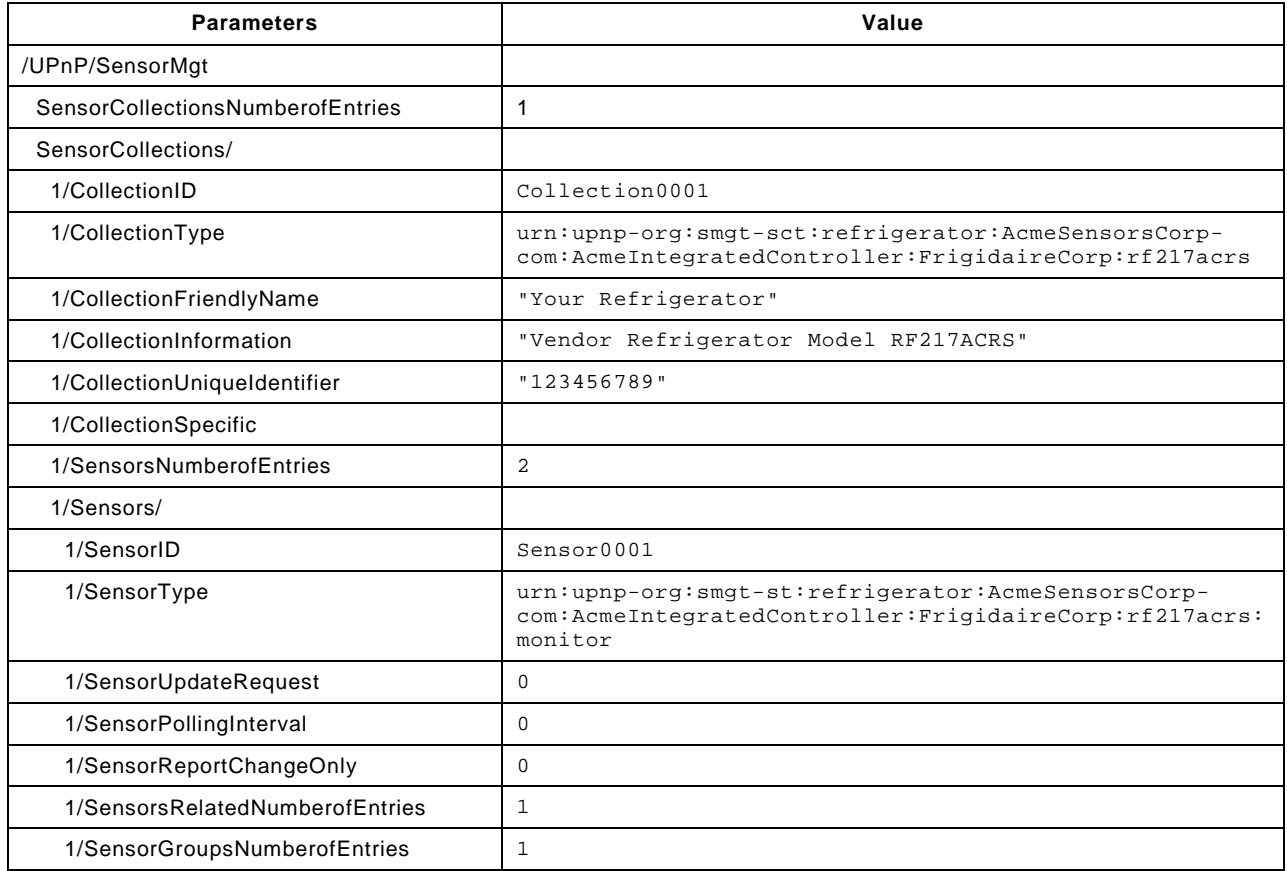

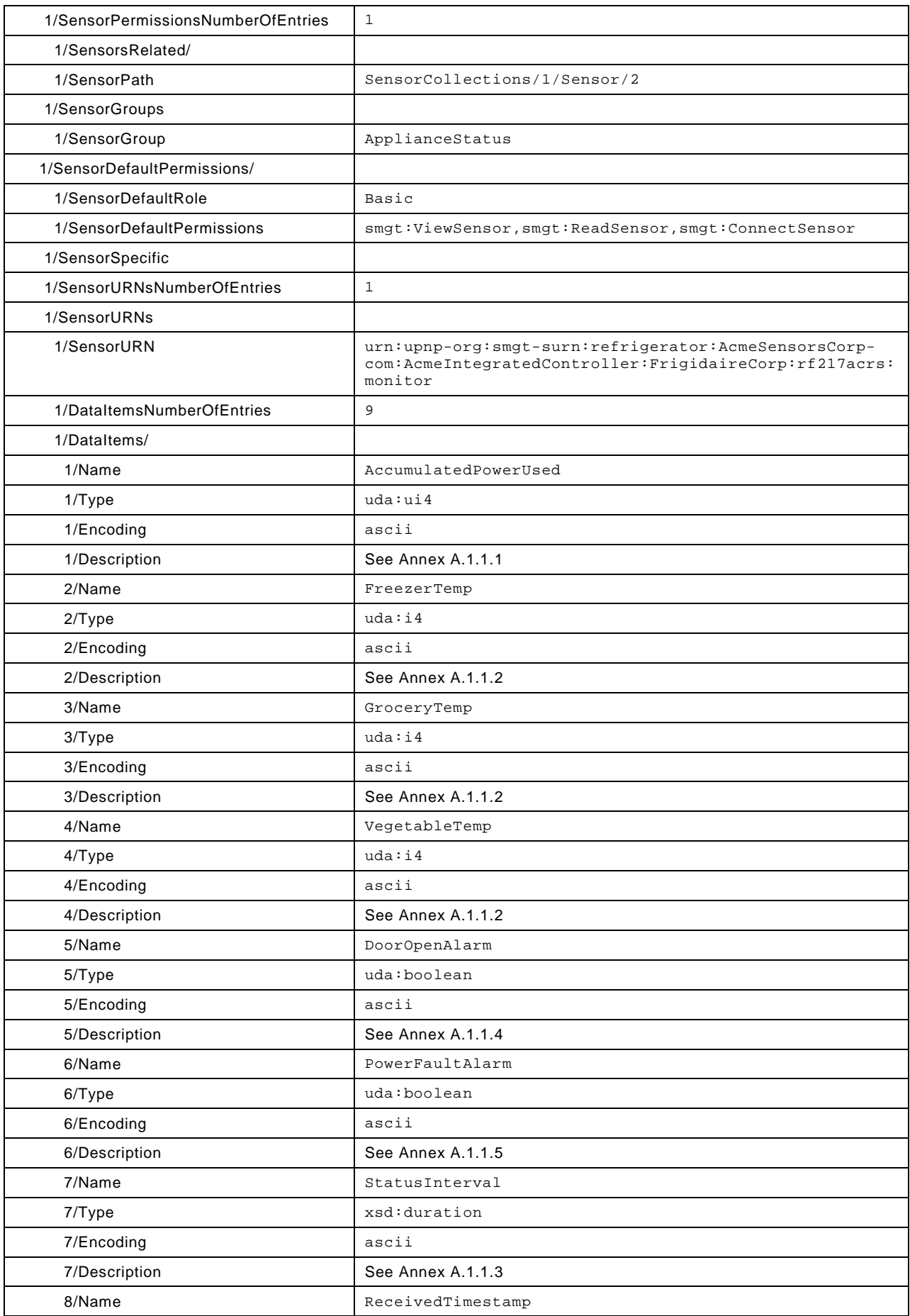

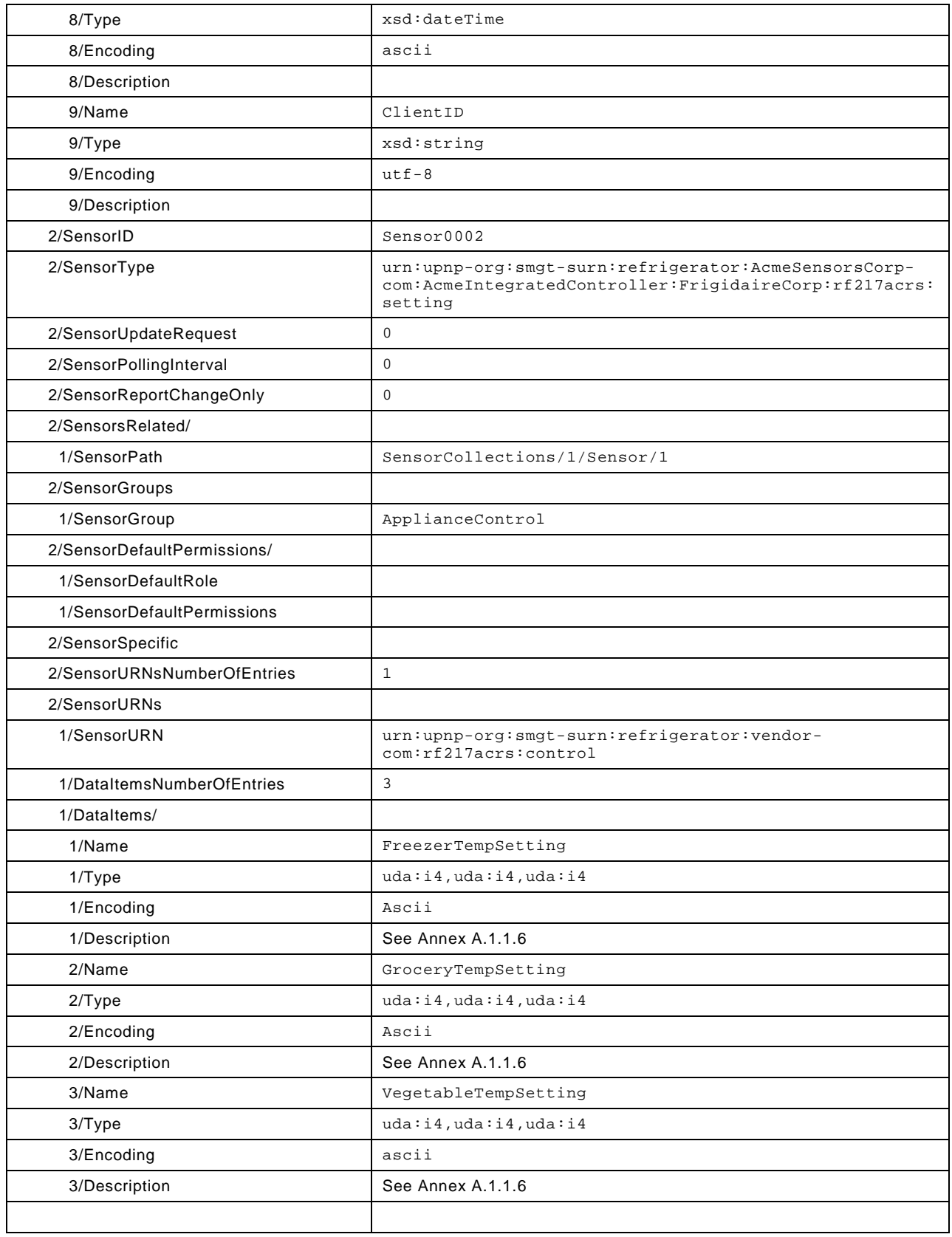

# **A.1.1 Sample DataItem Descriptions Documents**

# <span id="page-49-0"></span>**A.1.1.1 AccumulatedPowerUsed**

```
<?xml version="1.0" encoding="UTF-8"?>
<DataItemDescription
  xmlns="urn:schemas-upnp-org:smgt:sdmdid"
  xmlns:xsd="http://www.w3.org/2001/XMLSchema"
  xmlns:xsi="http://www.w3.org/2001/XMLSchema-instance"
  xsi:schemaLocation="
     urn:schemas-upnp-org:smgt:sdmdid
    http://www.upnp.org/schemas/smgt/sdmdid.xsd"
   itemname="AccumulatedPowerUsed"
   access="rw">
   <description>
    Accumulated Power Consumption (KWh)
   </description>
   <measurement
    units="kW-h"
    access="rw"
    treatment="current"
     accumulation="cumulative" />
```

```
</DataItemDescription>
```
### <span id="page-50-0"></span>**A.1.1.2 FreezerTemp (also GroceryTemp, VegetableTemp)**

```
<?xml version="1.0" encoding="UTF-8"?>
<DataItemDescription
  xmlns="urn:schemas-upnp-org:smgt:sdmdid"
  xmlns:xsd="http://www.w3.org/2001/XMLSchema"
  xmlns:xsi="http://www.w3.org/2001/XMLSchema-instance"
  xsi:schemaLocation="
     urn:schemas-upnp-org:smgt:sdmdid
     http://www.upnp.org/schemas/smgt/sdmdid.xsd"
   itemname="FreezerTemp"
  access="ro">
   <description>
    Freezer (Avg) Compartment Temperature
   </description>
   <measurement
    units="degC"
     access="ro"
    treatment="average"
     accumulation="interval">
     <relateditem 
       itemname="StatusInterval"
       relationtype="interval" />
   </measurement>
</DataItemDescription>
```
### <span id="page-50-1"></span>**A.1.1.3 StatusInterval**

```
<?xml version="1.0" encoding="UTF-8"?>
<DataItemDescription
  xmlns="urn:schemas-upnp-org:smgt:sdmdid"
   xmlns:xsd="http://www.w3.org/2001/XMLSchema"
  xmlns:xsi="http://www.w3.org/2001/XMLSchema-instance"
  xsi:schemaLocation="
     urn:schemas-upnp-org:smgt:sdmdid
     http://www.upnp.org/smgt/sdmdid.xsd"
```

```
 itemname="StatusInterval"
 access="ro">
 <description>
   Status Monitoring Interval (sec)
 </description>
 <interval
  units="duration"
   access="ro">
   <relateditem 
    itemname="FreezerTemp"
    relationtype="measurement" />
   <relateditem 
     itemname="GroceryTemp"
     relationtype="measurement" />
   <relateditem 
     itemname="VegetableTemp"
     relationtype="measurement" />
```
</interval>

</DataItemDescription>

### <span id="page-51-0"></span>**A.1.1.4 DoorOpenAlarm**

```
<?xml version="1.0" encoding="UTF-8"?>
<DataItemDescription
  xmlns="urn:schemas-upnp-org:smgt:sdmdid"
  xmlns:xsd="http://www.w3.org/2001/XMLSchema"
  xmlns:xsi="http://www.w3.org/2001/XMLSchema-instance"
  xsi:schemaLocation="
     urn:schemas-upnp-org:smgt:sdmdid
    http://www.upnp.org/schemas/smgt/sdmdid.xsd"
   itemname="DoorOpenAlarm"
  access="ro">
   <description>
    Door Open Alarm (Door Name, Timeout)
   </description>
   <alarm />
   <limit units="s"
          limittype="timeout" 
          access="ro" />
</DataItemDescription>
```
### <span id="page-51-1"></span>**A.1.1.5 PowerFaultAlarm**

```
<?xml version="1.0" encoding="UTF-8"?>
<DataItemDescription
  xmlns="urn:schemas-upnp-org:smgt:sdmdid"
   xmlns:xsd="http://www.w3.org/2001/XMLSchema"
  xmlns:xsi="http://www.w3.org/2001/XMLSchema-instance"
  xsi:schemaLocation="
     urn:schemas-upnp-org:smgt:sdmdid
     http://www.upnp.org/schemas/smgt/sdmdid.xsd"
   itemname="PowerFaultAlarm"
   access="ro">
   <description>
     Power Fault Alarm
```

```
 </description>
```
<alarm>

```
 <relateditem 
   itemname="StatusInterval"
   relationtype="reset_interval" />
```
</alarm>

```
</DataItemDescription>
```
### <span id="page-52-0"></span>**A.1.1.6 FreezerTempSetting, GroceryTempSetting, VegtableTempSetting**

```
<?xml version="1.0" encoding="UTF-8"?>
<DataItemDescription
  xmlns="urn:schemas-upnp-org:smgt:sdmdid"
  xmlns:xsd="http://www.w3.org/2001/XMLSchema"
  xmlns:xsi="http://www.w3.org/2001/XMLSchema-instance"
  xsi:schemaLocation="
    urn:schemas-upnp-org:smgt:sdmdid
    http://www.upnp.org/schemas/smgt/sdmdid.xsd"
   itemname="FreezerTempSetting"
  access="rw">
   <description>
    Freezer Temperature Control
   </description>
   <setting units="degC"
            access="rw" />
   <measurement
    units="degC"
    treatment="average"
    accumulation="interval"
     access="ro" />
   <limit units="degC" 
          limittype="low" 
          access="ro" />
   <limit units="degC" 
          limittype="high" 
          access="ro" />
</DataItemDescription>
```
# **Annex B Using IoTManagementAndControl in the Internet of Things (informative)**

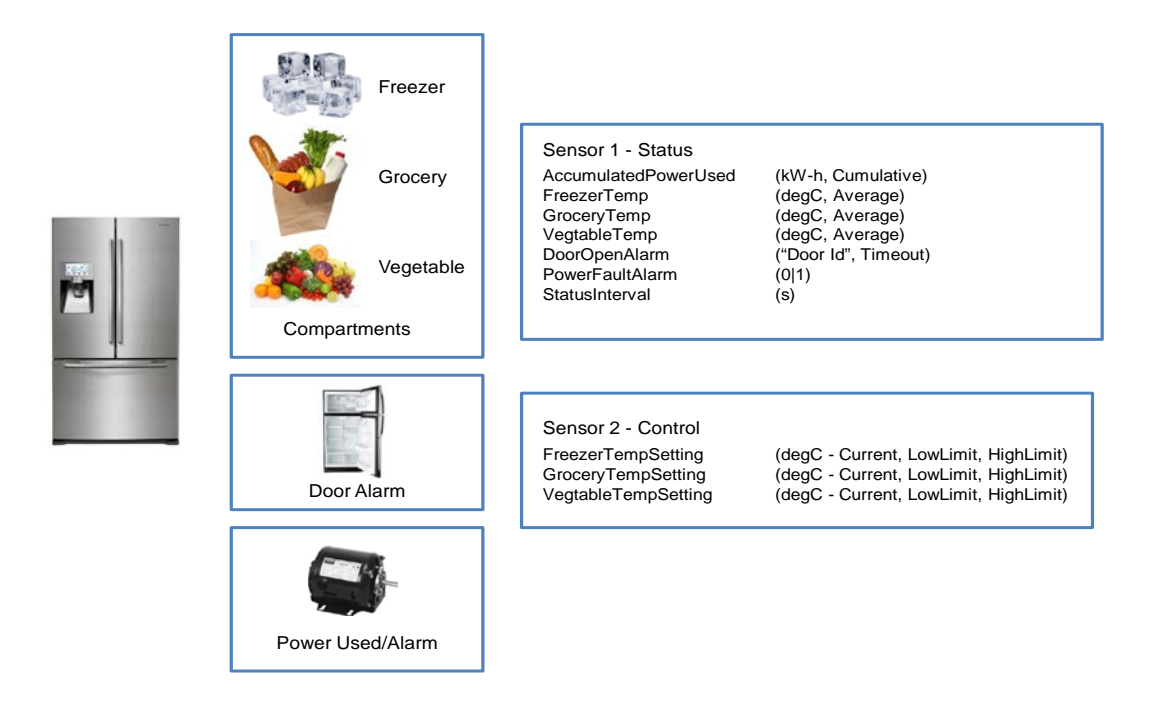

**B.1.1 Internet of Things Architecture using UPnP IoTManagementAndControl** *To be added.*

# **B.1.2 Using the IoT Data Model**

*To be added.*

# **B.1.3 Adding a New IoT Device (example)**

*To be added.*

**B.1.4 Other UPnP Specifications Supporting the Complete UPnP IoT Architecture** *To be added.*